### ФЕДЕРАЛЬНОЕ АГЕНТСТВО ЖЕЛЕЗНОДОРОЖНОГО ТРАНСПОРТА

### ФЕДЕРАЛЬНОЕ ГОСУДАРСТВЕННОЕ БЮДЖЕТНОЕ ОБРАЗОВАТЕЛЬНОЕ УЧРЕЖДЕНИЕ ВЫСШЕГО ОБРАЗОВАНИЯ «ПЕТЕРБУРГСКИЙ ГОСУДАРСТВЕННЫЙ УНИВЕРСИТЕТ ПУТЕЙ СООБЩЕНИЯ ИМПЕРАТОРА АЛЕКСАНДРА I» (ФГБОУ ВО ПГУПС) ПЕТРОЗАВОДСКИЙ ФИЛИАЛ ПГУПС

### ОДОБРЕНО на заседании цикловой комиссии протокол № 12 от 15.06. 2017 Председатель цикловой комиссии: Deeel (H. Ceceno)

**УТВЕРЖДАЮ** Начальник УМО Competer A.B. Karisko  $\kappa$   $\lambda \rightarrow 0$   $\kappa$  2017.

# МЕТОДИЧЕСКИЕ УКАЗАНИЯ

### по организации и проведению практических занятий

По учебной дисциплине: Метрология, стандартизация и сертификация

Специальности:

- 23.02.06 Техническая эксплуатация подвижного состава железных дорог
- 23.02.01 Организация перевозок и управление на транспорте
- 13.02.07 Электроснабжение (по отраслям)
- 08.02.10 Строительство железных дорог, путь и путевое хозяйство
- 27.02.03 Автоматика и телемеханика на транспорте (железнодорожном транспорте)

09.02.02 Компьютерные сети

Выполнила: Смирнова А.И., преподаватель Петрозаводского филиала ПГУПС

### **Пояснительная записка**

 Методическое пособие разработано на основании федерального государственного образовательного стандарта среднего профессионального образования (ФГОС СПО), программы подготовки специалистов среднего звена (ППССЗ) и примерной программы учебной дисциплины Метрология, стандартизация и сертификация по специальностям:

23.02.06 Техническая эксплуатация подвижного состава железных дорог,

23.02.01 Организация перевозок и управление на транспорте (по видам);

13.02.07 Электроснабжение (по отраслям);

08.02.10 Строительство железных дорог, путь и путевое хозяйство;

27.02.03 Автоматика и телемеханика на транспорте;

09.02.02 Компьютерные сети

 Данное пособие содержит методические указания к выполнению практических занятий для студентов очной и заочной формы обучения.

 На проведение практических занятий при изучении курса данной дисциплины программой отведено от 8 до 10 часов.

 В пособии представлены методические рекомендации к проведению практических занятий по следующей тематике:

### **по разделу «Метрология»:**

-занятие №1 по теме «Определение погрешностей электроизмерительного прибора»;

-занятие №2 по теме «Определение погрешностей измерений, повышение их точности»;

### **по разделу «Стандартизация»:**

-занятие № 3 по теме: «Подбор нормативных документов в cоответствии с заданием по Указателю «Национальные стандарты» и ОКС

-занятие № 4 по теме «Определение показателей уровня унификации»;

- занятие №5 по теме «Решение задач по системе допусков и посадок»;

### **по разделу «Сертификация»:**

- занятие № 6 по теме «Определение показателей качества продукции экспертным или измерительным методом»;

- занятие №7 по теме «Анализ схем сертификации»

 Методические рекомендации содержат подробное описание порядка выполнения практической работы студентами. При изложении материала соблюдается единство терминологии, обозначений, единиц измерений в соответствии с действующими стандартами. В каждой практической работе имеется название, цели, оборудование, исходные данные к выполнению заданий Для более полного осмысления практической деятельности имеется краткое содержание теоретического материала, схемы, рисунки, а также примеры и образцы выполнения заданий. Для закрепления знаний теоретического материала имеются контрольные вопросы, на которые студенты должны дать письменный

ответ, имеются требования к содержанию отчета о практической работе. Все произведенные расчеты, выполненные в процессе самостоятельной работы, должны быть оформлены в виде таблиц. По результатам расчетов на основе их сравнения студенты должны сделать вывод по работе.

*Требования к оформлению отчета о практических занятиях.* 

Отчет должен быть выполнен на листах формата А4. В него должен входить: титульный лист, оформленный в соответствии с требованиями стандарта ПКЖТ 01-2002, и отчеты о выполненных работах. На первом листе каждой работы должна быть оформленная в соответствии с требованиями ГОСТ 2.104-68 основная надпись для текстовых документов. Каждый последующий лист работы должен быть пронумерован.

### **Содержание**

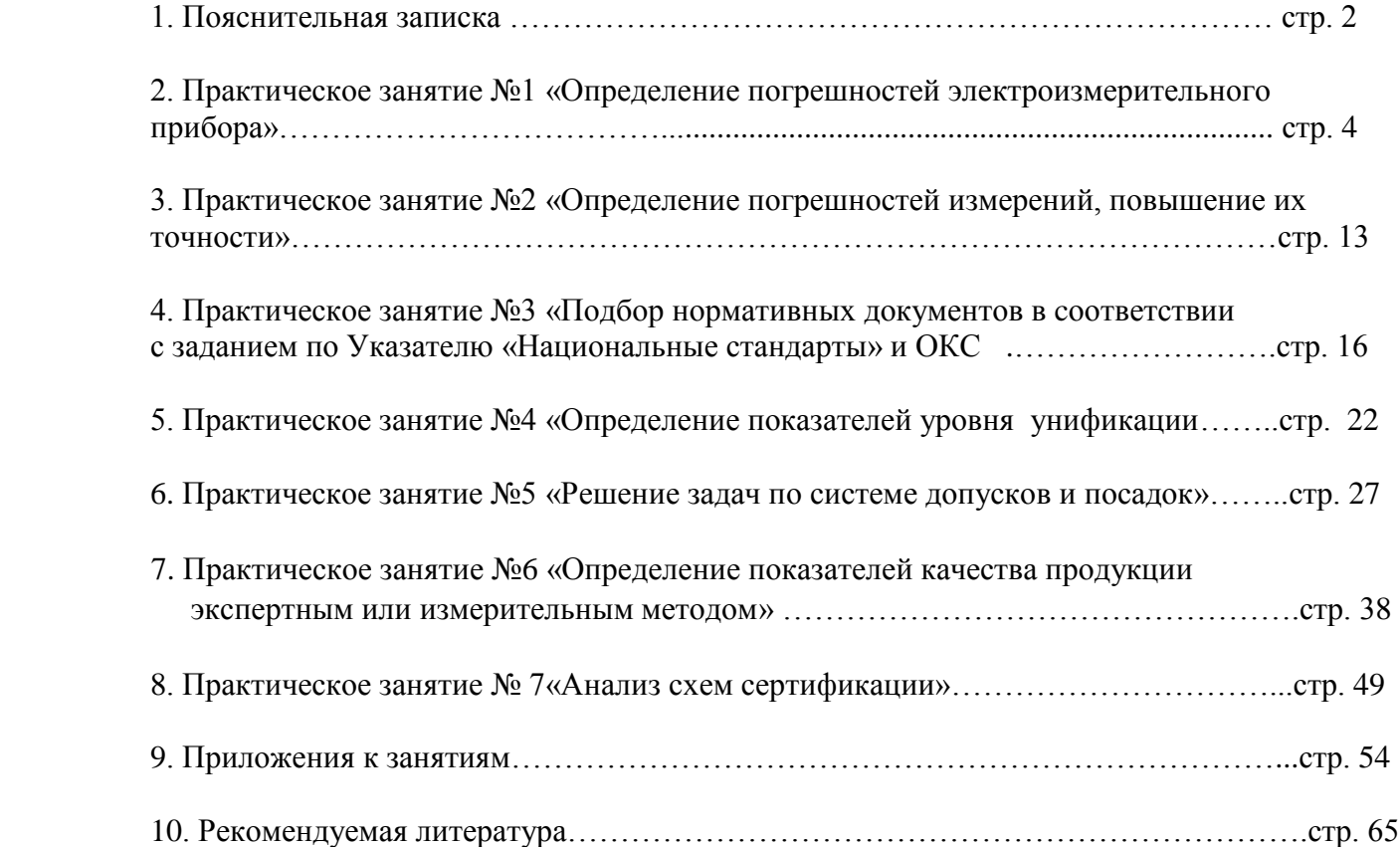

## *Тема:**Определение погрешностей электроизмерительного прибора*

**Цель:** практически усвоить методику поверки (калибровки) технического вольтметра путѐм сравнения его показаний с образцовым вольтметром, установить степень точности поверяемого вольтметра и его пригодность для применения.

**Оборудование:** лабораторный автотрансформатор, технический (поверяемый) вольтметр, образцовый вольтметр - эталон, соединительные провода, микрокалькулятор.

\* Для проведения работы должны быть применены вольтметры одного типа, одной системы измерения, с одинаковым или близким пределом измерения, например, в 250 В.Важным при поверке является выбор оптимального соотношения между допускаемыми погрешностями эталонного и поверяемого средства измерения. Обычно это соотношение принимается равным 1/3 (исходя из критерия ничтожно малой погрешности). При применении приборов, не отвечающих этим требованиям, погрешности могут оказаться очень большими.

### **Краткие теоретические сведения**

Средства измерений, предназначенные для применения в сфере государственного регулирования обеспечения единства измерений, до ввода в эксплуатацию, а также после ремонта подлежат первичной поверке, а в процессе эксплуатации - периодической поверке. Сферы деятельности, в которых средства измерений подлежат поверке, устанавливает Федеральный Закон РФ «Об обеспечении единства измерений» от 26.06.2008 № 102-ФЗ (статья 1). Федеральный Закон устанавливает также формы государственного регулирования в области обеспечения единства измерений. Поверка средств измерений является одной из главных форм государственного регулирования в области обеспечения единства измерений. (статья 11).

*Поверка средств измерений - это совокупность операций по определению метрологических характеристик средств измерений и подтверждению их соответствия установленным метрологическим требованиям.* 

Поверка – это один из видов государственного метрологического контроля и надзора за выпуском, состоянием и применением средств измерений*.* 

Поверка средств измерений проводится, чтобы выяснить, соответствуют ли их точностные характеристики регламентированным значениям и обеспечивает ли данное средство измерения достоверную измерительную информацию об измеряемой величине. Поверка проводится методом непосредственного сличения показаний поверяемого и эталонного приборов при одновременном измерений одной и той же величины. Разность их показаний равна абсолютной погрешности поверяемого средства измерений.

Поверку средств измерений осуществляют аккредитованные в

установленном порядке в области обеспечения единства измерений юридические лица и индивидуальные предприниматели, имеющие аттестат аккредитации. *Аккредитация* – *это официальное признание права органом по аккредитации компетентности физического или юридического лица выполнять данный вид деятельности.*

*Аттестат аккредитации* выдается метрологической службе при выполнении следующих основных условий: наличие поверенных рабочих эталонов или эталонных установок; наличие комплекса нормативных и методических документов Государственной системы обеспечения единства измерений (стандарты системы ГСИ, устанавливающие общие метрологические правила и нормы, государственные поверочные схемы, методики поверки средств измерений, методики выполнения измерений и др.); наличие помещений, удовлетворяющих требованиям нормативов; наличие квалифицированных кадров - поверителей (калибровщиков), прошедших аттестацию.

*Эталон* – *это средство измерений (или комплекс средств измерений), предназначенное для воспроизведения и (или) хранения единицы и передачи ее размера нижестоящим по поверочной схеме средствам измерений и утвержденное в качестве эталона в установленном порядке.*

*Результаты поверки средств измерений удостоверяются знаком поверки(поверочным клеймом) и (или) свидетельством о поверке.*

Если особенности конструкции или условия эксплуатации средства измерений не позволяют нанести знак поверки непосредственно на средство измерений, он наносится на свидетельство о поверке (статья 13 ФЗ «Об обеспечении единства измерений»).

Средства измерений, не предназначенные для применения в сфере государственного регулирования обеспечения единства измерений, могут в добровольном порядке подвергаться калибровке.

 *Калибровка средств измерений* – *это совокупность операций, выполняемых с целью определения и подтверждения действительных значений метрологических характеристик и (или) пригодности к работе средств измерений, не подлежащих государственному метрологическому контролю и надзору.* 

 Калибровку осуществляют метрологические службы государственных органов управления и юридических лиц, аккредитованных на право калибровки средств измерений. ОАО «РЖД» является юридическим лицом, поэтому имеет свою метрологическую службу. Метрологическая служба ОАО «РЖД» создана для обеспечения транспортной безопасности, контроля и управления эксплуатационной безопасностью технических средств и технологических процессов, осуществляемых на железнодорожном транспорте. Она представляет единую централизованную систему, включающую головную структуру, базовую структуру, метрологическую службу филиалов ОАО «РЖД». Права, обязанности и структура метрологической службы ОАО «РЖД» установлены Положением о метрологической службе на железнодорожном транспорте, введѐнном в

действие 11.10.2005г. № 1594р. Одним из основных видов деятельности метрологической службы ОАО «РЖД» является калибровка средств измерений, применяемых на железнодорожном транспорте. Создана система калибровки средств измерений на железнодорожном транспорте - СКРЖД. Основополагающим стандартом деятельности СКРЖД является СТО РЖД 1.06.001-2006 «Система калибровки средств измерений в открытом акционерном обществе «Российские железные дороги».

 В процессе эксплуатации средство измерений теряет размер единицы физической величины, т.е. свою точность, по причине износа деталей механизма, вибрации, действия электромагнитных полей, изменения температурного режима и др. Погрешность средства измерений выходит за установленные пределы. Оно не обеспечивает точную измерительную информацию об измеряемой величине, поэтому нуждается в калибровке.

 При проведении калибровки сравнивают значения величин, полученных с помощью данного (поверяемого) средства измерений с соответствующими значениями измеренных величин, полученными с помощью эталона. Калибровка позволяет определить, не выходит ли погрешность данного средства измерений за установленные пределы, насколько оно является точным и может ли быть использовано в работе. Если погрешность средства измерения выше установленной, т.е. выходит за установленные пределы, то производят его ремонт, либо регулировку, а затем оно вновь проходит калибровку. Иногда такое средство измерений переводят в класс более низкой степени точности.

*Результатом калибровки средства измерения является выдача сертификата о калибровке и нанесение калибровочного клейма.* Клеймо должно предотвращать возможность постороннего доступа в прибор (СТО РЖД 1.06.003-2007 «Калибровочные клейма»)

Результатом измерения является численное значение измеряемой физической величины, полученное с погрешностью, которая зависит от метода измерения (способа применения средства измерения), метрологических характеристик применяемого средства измерения, от условий внешней среды, в которых проводятся измерения, от квалификации оператора измерений. Для описания метрологических характеристик средства измерения введено понятие класса точности.

*Класс точности* – это обобщенная метрологическая характеристика, выраженная пределами допускаемых основной и дополнительной погрешностей, а также другими характеристиками, влияющими на точность. Пределы допускаемых значений основной и дополнительной погрешностей могут быть выражены в форме абсолютной, относительной или приведенной погрешностей.

 $\Pi$ огрешность средства измерения  $(X)$  – это основная метрологическая характеристика СИ, которая определяется на основании сравнения показаний, снятых одновременно с поверяемого средства измерения и с более точного, средства измерения, являющегося эталоном. Погрешность – это разность между показаниями прибора и истинным значением измеряемой

величины. Истинное значение измеряемой физической величины измерить невозможно, поэтому пользуются действительным (условно-истинным) значением величины, которую получают с помощью более точного, образцового средства измерения. При проведении оценки погрешности средства измерения необходимо обязательно учитывать внешние факторы: температуру, влажность, давление, магнитные поля и др., установленные ГОСТ 8.395-80 « Нормальные условия измерений при поверке» и ГОСТ 8.497 - 83 « Амперметры, вольтметры, ваттметры, варметры»

По способу числового выражения различают следующие погрешности:

Абсолютная погрешность  $\Delta$  (дельта) X- это разность между  $(X_{W3M})$ и истинным, т.е. действительным Х<sub>л</sub> (условно измеренным истинным) значениями измеряемой величин.

 $\pm \Delta$  Хизм = Хизм  $\mathbb{H}$  Хд. (единица величины)  $(1)$ 

Абсолютная погрешность выражается в единицах измеряемой величины.

Относительная погрешность  $\delta$ (дельта малая) - это отношение абсолютной погрешности средства измерения к действительному  $(X_{\pi})$ значению или к результату измерений, выраженное в процентах.

 $\pm \delta = \Delta X / X_{\pi} \cdot 100\%,$  (%)  $(2)$ 

Приведённая погрешность у (гамма) - это отношение абсолютной погрешности к нормирующему значению прибора. Нормирующее значение

 $(X_{\mu})$  – это условно принятое значение, равное верхнему пределу измерений, т.е. номинальному значению шкалы прибора.

 $\gamma = \Delta X / X_H \cdot 100\%, (%)$  $(3)$ 

Класс точности измерительного прибора соответствует приведённой погрешности.

Поверку и калибровку рабочих средств измерений осуществляют с целью выполнения главной задачи метрологии - обеспечения единства и требуемой точности измерений.

### Порядок выполнения работы

Измерить температуру, относительную влажность, атмосферное 1. давление окружающего воздуха. При проведении поверки должны быть соблюдены следующие условия:

температура окружающего воздуха:  $(20\pm2)$ °С - для классов точности 0,05-0,5  $(20\pm5)$ °C – для классов точности 1,0-5,0

относительная влажность воздуха 30-80 %

атмосферное давление (100 $\pm$ 6) кПа (ГОСТ 8.497 – 83).

Ознакомиться с приборами, применяемыми в работе, их условными 2. обозначениями на шкале.

3. Проверить состояние прибора. Для этого произвести внешний осмотр. проверить состояние корпуса и крепежных инструментов, установить соответствие надписей, их читаемость, произвести балансировку системы.

4. Произвести прогон поверяемого вольтметра, увеличивая напряжение тока до максимального значения его шкалы, затем, уменьшая напряжение до нулевой отметки, проверить отсутствие заедания измерительной системы, ее работоспособность, возвращающую способность, исправность.

Записать технические данные приборов в таблицу 1 (графа 2-6)  $5<sub>1</sub>$ 

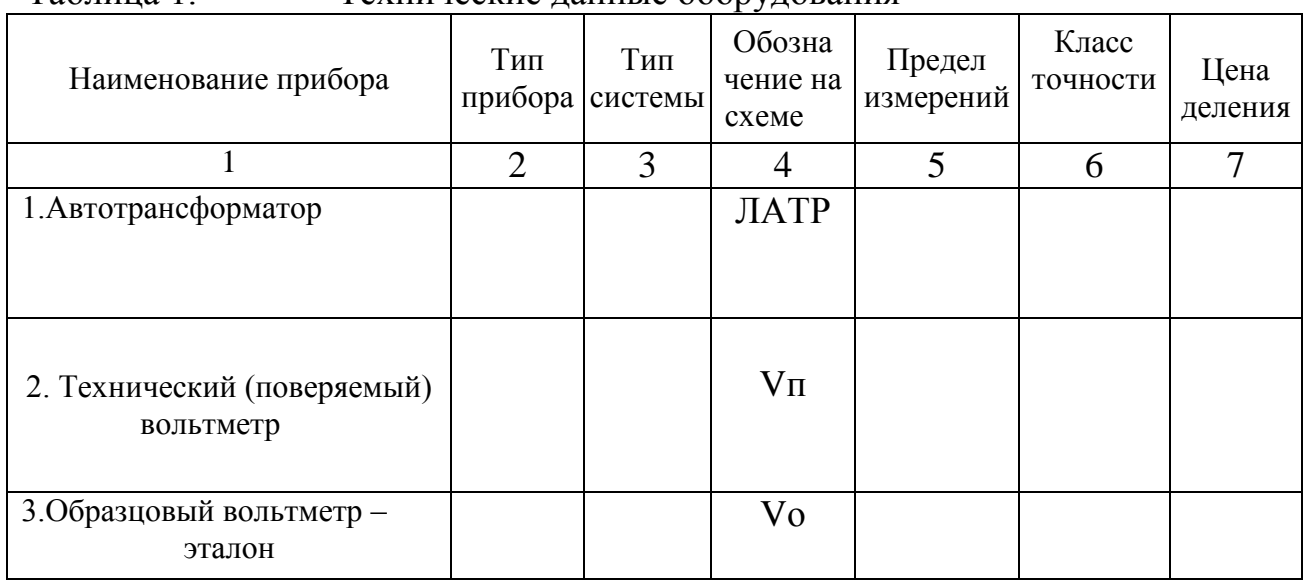

Таблина 1 Технические ланные оборудования

6. Определить цену деления (постоянную) вольтметров и полученные данные занести в таблицу 1 (графа 7).

Цена деления образцового вольтметра - эталона и технического

(поверяемого) вольтметра определяется по формуле:  $C_U = \frac{U_{\text{max}}}{\alpha}$ ,  $(B/\partial \text{en.})$ ,  $(4)$ 

где  $U_{\mu\alpha\mu}$ - номинальное (предельное) значение прибора;

 $\alpha_{\mu\alpha\mu}$ - полное число делений шкалы прибора

7. Собрать электрическую цепь по схеме (рис. 1)

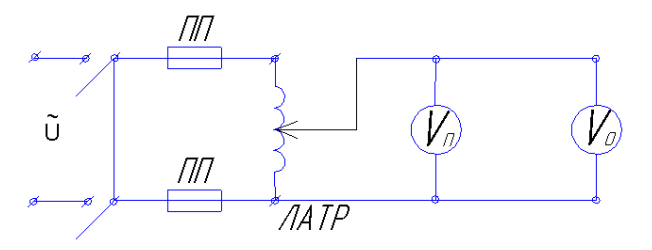

Рис. 1 (ПП - плавкие предохранители)

8. Произвести измерения, необходимые в ходе проведения работы, и полученные данные внести в таблицу 2. Для этого:

- ручку регулировочного вольтметра автотрансформатора установить в нулевое положение

после проверки схемы преподавателем включить электрическую цепь  $\mathbf{r}$ 

посредством автотрансформатора  $(JIATPa)$ плавно увеличивать напряжение, останавливаясь на отцифрованных делениях шкалы поверяемого вольтметра: 50В, 70В, 100В, 150В, 200В

одновременно снять показания с образцового вольтметра и записать их в графу «Ход вверх» (в графу-деления).\*

**-** увеличить напряжение тока до номинального значения шкалы поверяемого вольтметра (250 В), затем плавно уменьшить величину напряжения, останавливаясь на тех же делениях шкалы поверяемого вольтметра только в обратном порядке

 **-** показания образцового вольтметра записать в графу **«Ход вниз»** (в графуделения).\*

 **-** выключить рубильник, разобрать схему и привести в порядок рабочее место.

 \*Это необходимо для того, чтобы затем произвести расчет напряжения тока образцового вольтметра-эталона в единицах измеряемой физической величины – вольтах, используя значение цены деления (постоянной прибора).

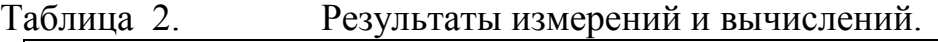

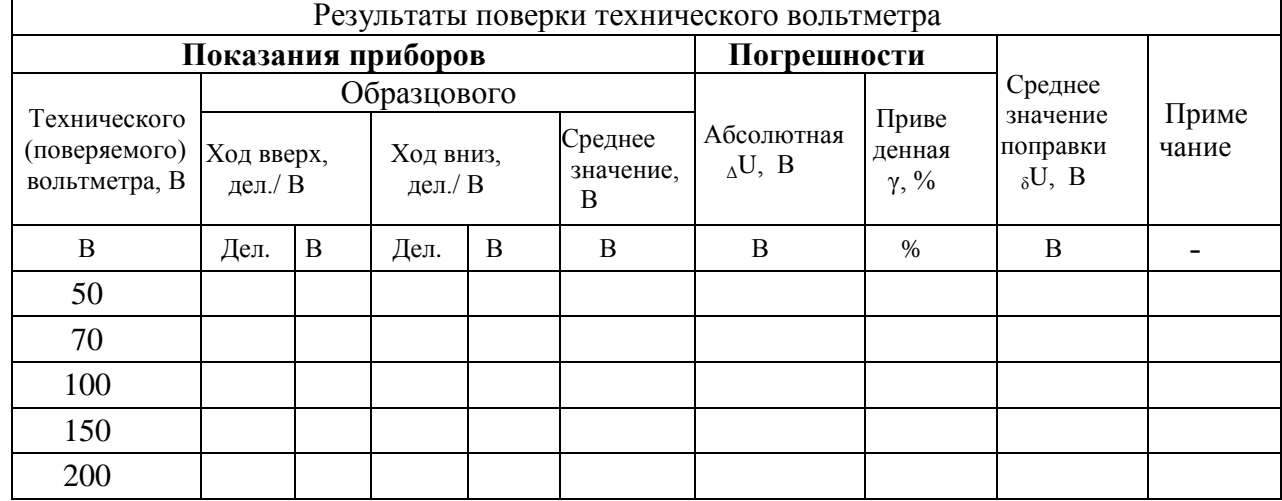

**9.** По результатам произведенных измерений:

**а)** вычислить абсолютную погрешность по формуле (1):

$$
_{\Delta}U=U\pi-Uo,(B)
$$

где  $\Delta U - a6$ солютная погрешность,

Uп – значение напряжения поверяемого вольтметра,

Uо – значение напряжения образцового вольтметра

**б)** вычислить приведѐнную погрешность по формуле (3):

$$
\gamma = \Delta U / U_H \cdot 100\%, \quad (*)
$$

где U<sub>н</sub>- номинальное значение шкалы поверяемого вольтметра;

**в)** вычислить среднее значение поправки –  $_{\delta}U$ .

Поправкой прибора ( $_{\delta}$ U) называется абсолютная погрешность, взятая с противоположным знаком  $_{\delta}U = -_{\Delta}U$ , (B)

Все произведенные вычисления занести в таблицу 2 (в соответствующие графы).

**10**. По наибольшему значению приведѐнной погрешности определить соответствие поверяемого вольтметра классу точности, указанному на его шкале и в таблице 2 (графа «Примечание») укажите, соответствует ли поверяемый вольтметр своему классу точности.

**11.** На основании результатов измерений и вычислений постройте график поправок прибора:  $\delta U = f(U \Pi)$  в выбранном масштабе.

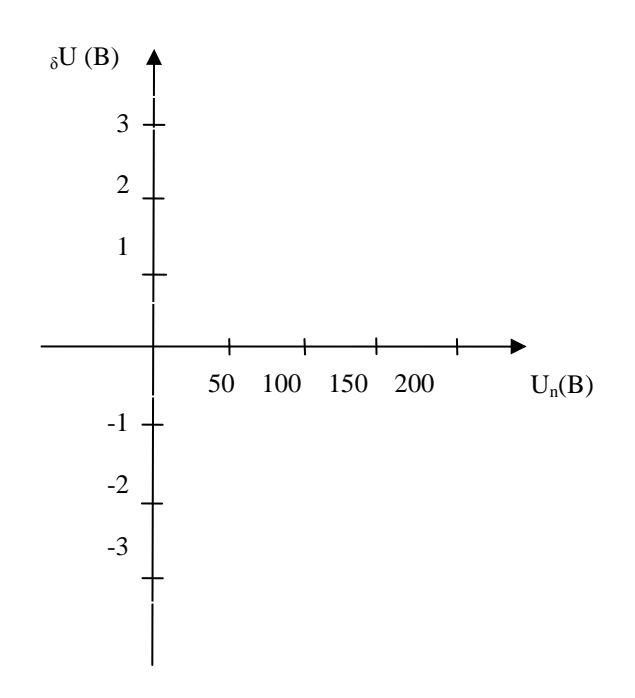

12. Сделать вывод по работе: Сделать вывод о соответствии поверяемого вольтметра классу его точности, о необходимости его регулировки или ремонта.

### Пример выполнения задания

- 1. Выполнить действия, указанные в пунктах 1-4.
- метрологические характеристики образцового и поверяемого 2. Записать вольтметров в таблицу 1 (графа 2-6)

предел измерений поверяемого и образцового вольтметра Например, составляют 250 В. Класс точности поверяемого вольтметра 1,5; образцового вольтметра  $-0.2$ .

3. Определить цену деления вольтметров при условии, что полное число делений шкалы поверяемого вольтметра 25; образцового вольтметра - 100.

По формуле (4) цена деления поверяемого вольтметра равна 10 В/дел; цена деления образцового вольтметра равна 2,5 В/дел.

4. Собрать электрическую цепь по схеме (рис. 1).

измерения, необходимые в ходе проведения работы, и 5. Произвести полученные данные внести в таблицу 2.

Например, при напряжении тока в 50 вольт, на образцовом вольтметре стрелка отклонилась на величину 20 делений (по шкале «Ход вверх»), а при измерении этой же величины измеренного тока (50 В), произведенного в обратном порядке, на образцовом вольтметре стрелка отклонилась на величину 20,2 деления (по шкале «Ход вниз»). Произведем расчет напряжения тока образцового вольтметра в единицах измеряемой физической величины вольтах, используя значение цены деления или постоянной прибора. Оно будет равняться: 2,5 В · 20 = 50 В; 2,5 · 2, 2 = 55,0 В. Запишем данные в таблицу 2.

Таблица 2. Результаты измерений и вычислений.

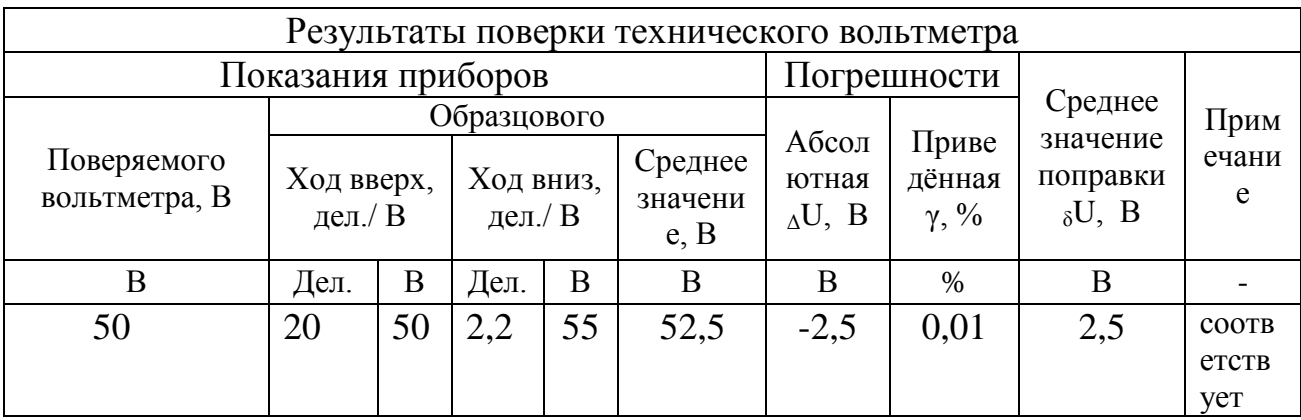

6. Вычислим: а) абсолютную погрешность по формуле (1):

 $\Lambda U = U \Pi - U \Omega$ ,  $\Lambda U = -2.5 B$ 

б) приведённую погрешность по формуле (3):

 $\gamma = \Delta U / U_H \cdot 100\%$ , (%)  $\gamma = 0.01\%$ 

в) определим среднее значение поправки :  $_{8}U = 2.5 B$ 

7. Определим соответствие поверяемого вольтметра классу точности, указанному на его шкале и в таблице 2 (графа «Примечание») укажем, соответствует ли поверяемый вольтметр своему классу точности.

8. Построим график поправок прибора:  $\delta U = f(U \Pi)$  в выбранном масштабе.

9. Сделаем вывод о соответствии поверяемого вольтметра установленным метрологическим требованиям. Вывод: значение приведенной погрешности не превышает величину его класса точности  $(0,01 \times 1,5)$ . Следовательно, данное средство измерений в регулировке не нуждается и пригодно к работе, его погрешности не выходят за установленные пределы, что является одним из условий обеспечения единства измерений. В графе «Примечание» пишем « в классе», имея в виду класс точности прибора.

## Контрольные вопросы

1. Что такое погрешность средства измерений. Перечислите виды погрешностей по способу числового выражения, их формулы и единицы измерения.

2. В чем сущность понятия «класс точности»?

3. При каких условиях обеспечивается единство измерений?

4. Какова сущность понятия и результаты поверки средств измерений?

5. В чем сущность понятия «калибровка средств измерений», чем калибровка отличается от поверки?

6. Назовите основной Закон, регулирующий метрологическую деятельность в Российской Федерации.

## Содержание отчета

1. Краткое описание хода работы по плану.

2. Заполненные таблицы 1и 2, все произведенные вычисления.

3. Схема электрической цепи с обозначениями приборов.

4. Вывод по результатам проведенных измерений и вычислений о соответствии поверяемого вольтметра установленным метрологическим требованиям.

5. Ответы на контрольные вопросы.

6. Общий вывод по работе (согласно целям работы).

**Практическое занятие № 2**

*Тема: Определение погрешностей измерений* **Цель работы:**

**1.** Ознакомиться с устройством микрометра и правилами пользования им.

2. Измерить размеры некоторых тел.

3. Провести статистическую обработку результатов измерений.

**Оборудование:** микрометр, металлическая проволока,

микрокалькулятор.

### **Краткие теоретические сведения**

Микрометр (рис. 1) имеет вид тисков, в которых измеряемое тело зажимается микрометрическим винтом С. На стержне винта жестко укреплен барабан Б, на левой кромке которого нанесена круговая шкала, играющая роль нониуса и содержащая N (обычно 50 или 100) делений. При вращении микровинта барабан перемещается вдоль линейной шкалы Д. Величина этого перемещения, соответствующая одному полному обороту барабана, называется шагом микровинта. Цена деления круговой шкалы а\* и шаг винта h связаны соотношением: a\* = h/N. Величины h и N всегда подбираются так, что  $a^* = 0.01$  мм:

 $h = 1$  мм при  $N = 100$ ,

 $h = 0.5$  мм при  $N = 50$ .

Таким образом, линейная шкала служит для отсчета миллиметров, а круговая - сотых долей мм.

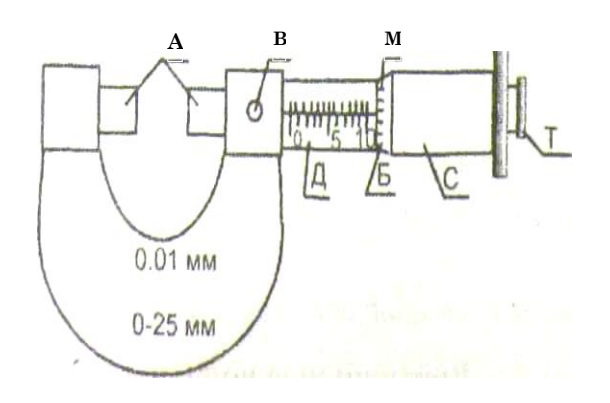

*Рис. 1. Общий вид микрометра: А - тиски, В - стопор, Д - линейная шкала, Б - барабан, М - круговая шкала, Смикрометрический винт, Т - трещотка*

При h = 0,5 мм на корпусе микрометра наносятся **2** линейные шкалы: *нижняя - для отсчета миллиметров и верхняя - для отсчета половинных долей миллиметра.* 

Так, в случае, изображенном на рис.2а, суммарный отсчет по всем шкалам микрометра равен:  $5 \text{ mm} + 0.5 \text{ mm} + 0.35 \text{ mm} = 5.85 \text{ mm}$ .

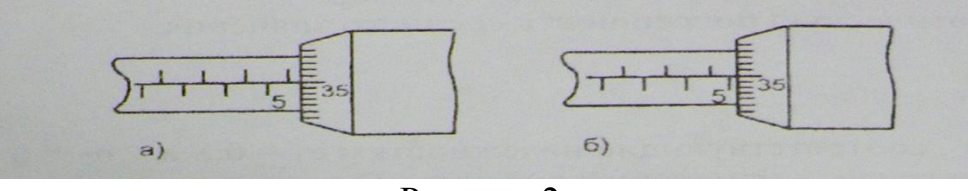

Рисунок 2.

В случае на рис. 2б - край барабана не перешел половинную метку, разделяющую деления 5 мм и 6 мм, поэтому суммарный отсчет равен 5 мм + 0,35 мм = 5,35 мм.

**Во избежание грубых ошибок при снятии отсчета по микрометру внимательно следите за положением края барабана относительно штрихов верхней шкалы!**

При измерениях микрометром источником ошибок является непостоянство давления микровинта на измеряемую деталь. Для устранения этого недостатка микрометр снабжен особым приспособлением - трещоткой Т (рис. 1), связанной силами трения с микрометрическим винтом. Зажатие измеряемого предмета с помощью трещотки обеспечивает малое и достаточное для практических целей постоянство измерительного давления. **При измерениях микрометром обязательно пользуйтесь трещоткой.** 

Для фиксации микрометрического винта в определенном положении служит стопор В. Чтобы застопорить винт, нужно повернуть стопор до отказа по часовой стрелке. При освобождении винта стопор поворачивают до отказа против часовой стрелки.

**Перед тем, как пользоваться микрометром, проверьте, освобожден ли его микрометрический винт!**

После этого необходимо привести в соприкосновение измерительные стержни микрометра и снять начальный отсчет No. Длина измеряемого предмета  $L = N - No$ , где N - отсчет по микрометру при зажатом предмете.

**Задание 1**. Измерение диаметра проволоки – D.

## **Порядок работы**

1. С помощью микрометра 5 раз измерить в разных местах диаметр проволоки. Результаты измерений занести в таблицу 1.

2. По результатам измерений рассчитать:

а) среднее значение диаметра *n*  $\overline{D} = \frac{\sum D_i}{\sum D_i}$ 

б) абсолютные погрешности отдельных измерений:  $\Delta D = D_i - \overline{D}$ 

в) среднюю квадратичную погрешность среднего значения по формуле:

$$
S_{\text{Dcp.}} = \sqrt{\frac{\sum (\Delta Di)^2}{n(n-1)}}
$$

г) действительное (условно - истинное) значение измеряемой  $D = \overline{D} \pm S_{D.m.}$ величины:

3. Результаты измерений внести в таблицу 1.

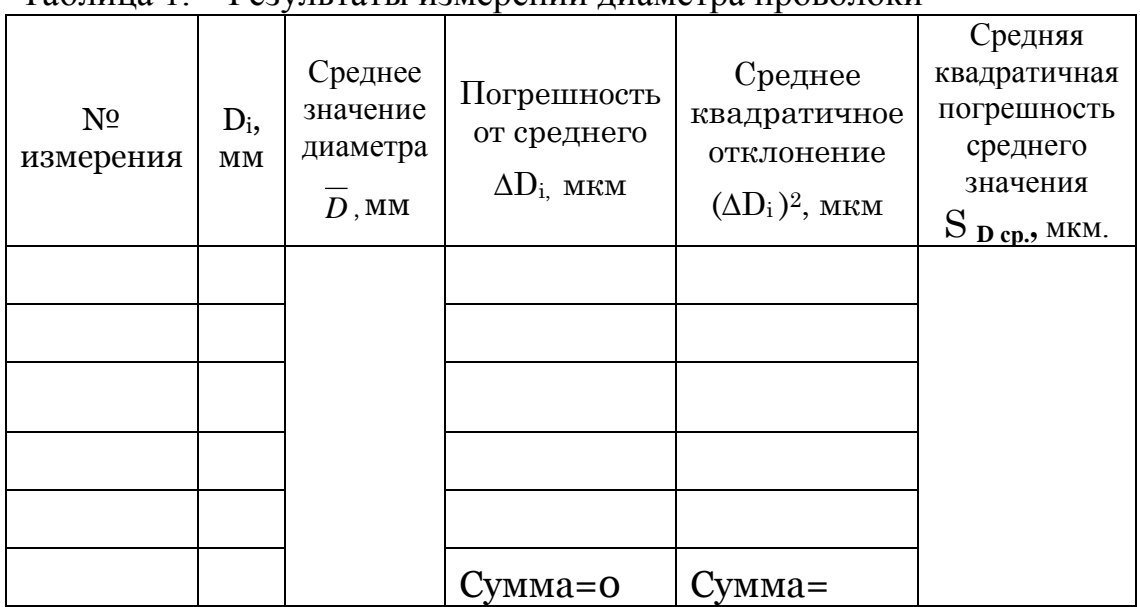

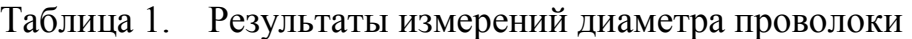

4. Сделать вывод о результатах расчета измерения.

Результат расчета измерения показывает, что истинное значение диаметра проволоки  $\mathbf{D} = \overline{D} \pm \mathbf{S}_{\text{D cn}}$ , мм

Задание 2. Изучить РМГ 29-99. Рекомендации по межгосударственной стандартизации. «Метрология. Основные термины и определения» (в папке для студентов «Законы РФ»). Ответить на контрольные вопросы.

### Контрольные вопросы

- 1. Дать определение понятия «Измерение»
- 2. Какие измерения называются прямыми?
- 3. Какие измерения называются косвенными?
- 4. Что представляют собой совокупные измерения?
- 5. Что представляют собой совместные измерения?
- 6. В чем сущность метода непосредственной оценки?
- 7. В чем сущность метода сравнения с мерой?

8. Дать определение понятия «Методика выполнения измерений»  $(MBH)$ 

9. Что такое средняя квадратичная погрешность и для чего ее вычисляют? Приведите формулу.

10. Для чего необходимо проводить многократные измерения?

# **Практическое занятие № 3**

## *Тема: Подбор нормативных документов в соответствии с заданием по Указателю «Национальные стандарты» и ОКС.*

**Цели:** 1. Изучить особенности построения Указателя «Национальные стандарты»

 2. Ознакомиться с действующими системами обозначений стандартов и классификаторов.

 3. Сформировать практические навыки по поиску и подбору стандартов в официально издаваемом Указателе «Национальные стандарты»

## **Оборудование:**

1. Указатель «Национальные стандарты» 2013 г. (1 – 3 том) (находится в папке Электронная библиотека, Книги, ОП дисциплины, Метрология, стандартизация и сертификация, Национальные стандарты, указатель); 2. Общероссийский классификатор стандартов – ОКС (в папке Практического занятия)

## *Краткий теоретический материал*

Одной из целей стандартизации является создание системы классификации и кодирования объектов технического регулирования в РФ. Для этого созданы Общероссийские классификаторы технико-экономической и социальной информации – ОКТЭИ. *ОКТЭИ – это систематизированные своды классификационных группировок определенных объектов классификации, содержащие их условные цифровые коды и наименования.*

## **Цели создания ОКТЭИ –** *реализация государственной политики в области развития единой системы классификации и кодирования.*

Дипломированные специалисты должны уметь ориентироваться в федеральном фонде национальных стандартов и общероссийских классификаторов, который включает около 24 тысяч стандартов и несколько десятков классификаторов.

## **Указатель «Национальные стандарты»**

*Указатель «Национальные стандарты» выходит в трех томах:*

*1 том - Национальные стандарты (разделы 01-33) 2 том - Национальные стандарты (разделы 35-97)*

*3 том - Обозначения межгосударственных стандартов, введенных в действие в качестве национальных стандартов РФ*

*- Обозначения национальных стандартов РФ*

*- Обозначения общероссийских классификаторов*

*- Обозначения межгосударственных стандартов, утративших силу на территории РФ*

*- Обозначения международных стандартов ИСО и МЭК, введенных в межгосударственные стандарты и национальные стандарты РФ и др.*

Все действующие стандарты в первом и втором томах указателя размещены по кодам Общероссийского классификатора стандартов -ОКС. Обозначения стандартов внутри кодов расположены по порядку возрастания обозначений в последовательности: ГОСТ, ОСТ (общесоюзные стандарты), СТ СЭВ, ГОСТ Р, РСТ РСФСР.

В третьем томе указателя все действующие стандарты размещены по порядку обозначений. К каждому стандарту указаны коды ОКС и группы в соответствии с Классификатором государственных стандартов (КГС). В графе «Для отметок» приводятся дополнительные сведения, а у обозначения стандарта проставляются условные знаки.

Межгосударственные стандарты, утратившие силу на территории РФ, исключены из систематической части и номерника указателя, а их обозначения даны в соответствующем разделе третьего тома, где также указывается, какие стандарты или нормативные документы действуют на территории РФ взамен этих стандартов.

Если межгосударственный стандарт или национальный стандарт заменен новым, действие которого наступает после 1 января 2007 г., то в 1-м и 2-м томах публикуется только новый стандарт. При этом указывается взамен какого документа он введен или в какой части его заменяет. Эта, как и прочая дополнительная информация, выделена курсивом. В третьем томе помещают оба обозначения - и действующего, и утвержденного стандарта, дата введения которого еще не наступила.

В графе «Для отметок» соответственно для этих стандартов указаны дата прекращения действия и дата введения, например:

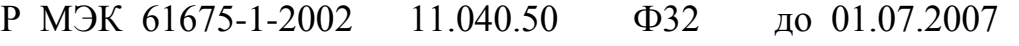

Р МЭК 61675-1-2006 19.100 Е84 с 01.07.2007

**Одной** звездочкой отмечено обозначение стандарта, к которому принято изменение: в графе «Для отметок» в скобках указывается номер изменения, номер и год издания информационного указателя, в котором оно опубликовано, например:

13-726-97\* 77.150.10 В54 (1-V1-2004)

**Двумя** звездочками отмечено обозначение стандартов, замененных или отмененных в частях, например:

25818-91<sup>\*\*</sup> 91.100.10 Ж17 (1-V- 2001)

**Тремя** звездочками отмечены обозначения стандартов, которым присвоены обозначения ранее отмененных, например:

18979-90 \*\*\* 91.080.40 Ж33

*Для упрощения поиска стандартов по наименованию в третьем томе помещен алфавитно-предметный указатель, который адресует искомые понятия непосредственно к страницам первого и второго томов, поэтому эти тома имеют сквозную нумерацию страниц.*

**Общероссийский классификатор стандартов – ОКС** Общероссийский классификатор стандартов (ОКС) входит в состав Единой системы классификации и кодирования технико-экономической и социальной информации (ЕСКК) Российской Федерации.

*ОКС предназначен для использования при построении каталогов, указателей, выборочных перечней, библиографических материалов, формировании баз данных по международным, межгосударственным и национальным стандартам и другим нормативным и техническим документам, обеспечивая предоставление информации и распространение этих документов в национальном, межгосударственном и международном масштабах.*

*Объектами классификации ОКС являются стандарты и другие нормативные и технические документы.*

*Настоящий классификатор устанавливает коды и наименования классификационных группировок,* используемых для классификации и индексирования объектов классификации.

*Классификатор представляет собой иерархическую трехступенчатую классификацию с цифровым алфавитом кода классификационных группировок всех ступеней иерархического деления и имеет следующую структуру:*

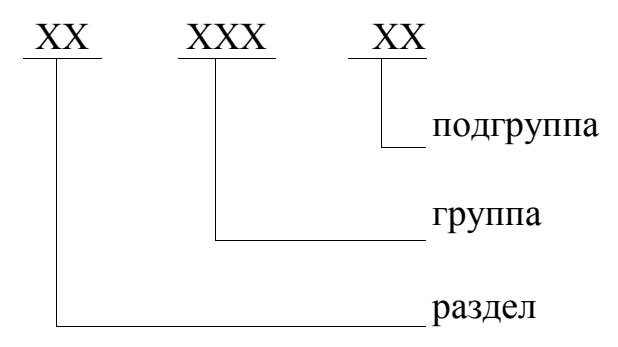

На первой ступени (раздел) классифицируются предметные области стандартизации, имеющие дальнейшее деление на второй и третьей ступенях классификации (группа, подгруппа).

*- Раздел* идентифицируется *двузначным* цифровым кодом (45);

- *код группы* состоит из кода предметной области и *трехзначного цифрового кода группы*, разделенных точкой (060);

*- код подгруппы* состоит из кода группы и собственного *двузначного кода,* разделенных точкой (10)

Например:

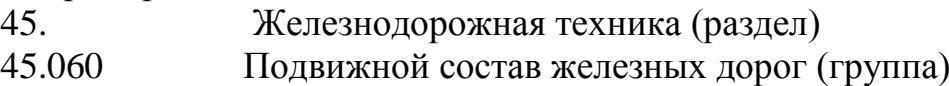

45.060.10 Тяговый состав (подгруппа)

Ведение Общероссийского классификатора стандартов осуществляет Всероссийский научно-исследовательский институт классификации, терминологии и информации по стандартизации и качеству (ВНИИКИ) Госстандарта России.

## Порядок выполнения работы

Задание 1. Изучить особенности построения Указателя «Национальные стандарты». Указать, какие разделы ОКС входят в:

 $1$  TOM  $-$ 

 $2$  TOM  $-$ 

 $3$  TOM  $-$ 

Задание 2. Изучить особенности построения ОКС - Общероссийский классификатор стандартов.

Указать:

а) что является объектами классификации ОКС

б) что устанавливает ОКС

в) Обозначить трехступенчатую структуру ОКС

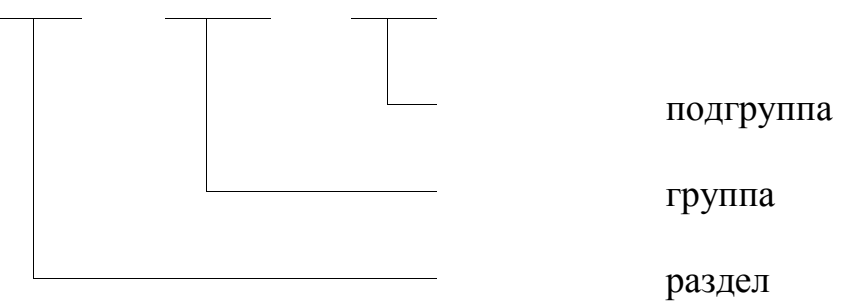

например:

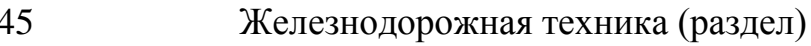

45.060 Подвижной состав железных дорог (группа)

45.060.10 Тяговый состав (подгруппа)

Задание 3. Выбрать тему, по которой необходимо подобрать нормативные документы (смотри Приложение к занятию 3). Найти стандарты по выбранной теме, используя Указатель «Национальные стандарты»

## Тема: Раздел (Номер и название) Группа (Номер и название) Подгруппа (если есть) (Номер и название)

Задание 4. Выписать из Указателя «Национальные стандарты» обозначения и названия не менее двух стандартов выбранного раздела, группы, подгруппы

Задание 5. Найти указанные вами стандарты в Интернете и описать по плану:

# $I^{\tilde{u}}$  Стандарт

а) обозначение и название

б) Категория стандарта

год принятия или пересмотра стандарта

кем принят стандарт<br>
<u>Дания стандарт</u><br>
<u>Дания стандарт</u>

в) Область распространения данного стандарта (кратко описать требования, которые он устанавливает)

г) По Указателю «Национальные стандарты» определить, являются ли подобранные стандарты действующими ИЛИ они считаются утратившими силу, т.е. отмененными.

 $2^{\tilde{u}}$  Стандарт (описать также по вышеуказанному плану)

Сделать общий вывод по работе (согласно целям работы):

## Пример выполнения задания

Залание 3. Выбрать тему, по которой необходимо подобрать нормативные документы (смотри Приложение к занятию 3). Найти стандарты по выбранной теме, используя Указатель «Национальные стандарты»

Тема: 45.060.10 Железнодорожная техника. Подвижной состав железных дорог. Тяговый состав

Раздел - 45. Железнодорожная техника группа - 060. Подвижной состав железных дорог; **Задание 4.** Выписать из Указателя «Национальные стандарты» обозначения и названия не менее двух стандартов выбранного раздела, группы, подгруппы.

Для этого открываем Указатель «Национальные стандарты» , стр. 7 и по Тематической структуре определяем страницу 756, на которой начинается *раздел* 

*45. Железнодорожная техника (2 том).* 

# *Например,*

*ГОСТ 22339-88 Тепловозы маневровые и промышленные. Типы и основные параметры. Взамен: ГОСТ 22339-77 Изменение №1 /ИУС 3- 1991*

*ГОСТ 20179-74 Бандажи черные из углеродистой стали для подвижного состава железных дорог узкой колеи. Профили и размеры. – Взамен ГОСТ 3708-47, ГОСТ3709-47.*

**Задание 5.** Найти указанные вами стандарты в Интернете и описать по плану:

# *1 <sup>й</sup> Стандарт*

а) обозначение и название: *ГОСТ 22339-88 Тепловозы маневровые и промышленные. Типы и основные параметры. Взамен: ГОСТ 22339-77 Изменение №1 /ИУС 3-1991*

б) Категория стандарта : *ГОСТ- государственный стандарт Союза ССР*

регистрационный номер - *22339*

год принятия /пересмотра стандарта: *1977 /1991*

кем утвержден стандарт: *постановлением Государственного комитета СССР по стандартам от 28.11.88 №345*

дата введения стандарта: *01.07.89* 

в) Область распространения данного стандарта, кратко описать требования, которые он устанавливает.

*Настоящий стандарт распространяется на тепловозы, предназначенные для маневровой или маневрово-вывозной работы на железных дорогах Министерства путей сообщения СССР и промышленных предприятиях СССР. Стандарт устанавливает типы и основные классификационные параметры маневровых и промышленных тепловозов.*

## **Контрольные вопросы**

1. Для каких целей созданы Классификаторы технико-экономической и социальной информации (ОКТЭИ)?

2. Приведите примеры действующих общероссийских классификаторов технико-экономической и социальной информации.

3. Назовите, для чего предназначен Общероссийский классификатор стандартов (ОКС)?

4. Назовите виды нормативных документов, применяемых в РФ и укажите характер требований, которые они устанавливают. Дать определение каждому: технический регламент, стандарт, правила и рекомендации, технические условия

5.Назовите виды стандартов, применяемых в РФ

## **Содержание отчета**

1. В отчете указать: - выбранную тему, в соответствии с которой осуществлялся подбор нормативных документов;

 - Название, категорию, регистрационный номер, год принятия или пересмотра стандарта, название и область распространения (не менее двух) стандартов

2. Ответить на контрольные вопросы.

3.Сделать общий вывод по работе (согласно целям работы).

# **Практическое занятие № 4**

## *Тема: Определение показателей уровня унификации.*

**Цель:** научиться вычислятьпоказатели уровня унификации **Оборудование:** исходные данные для расчета, микрокалькуляторы

## **Краткие теоретические сведения**

**Унификация** – метод стандартизации, заключающийся в рациональном сокращении числа типов, видов, типоразмеров объектов одинакового функционального назначения (метод сведения к единообразию). Унификация направлена на уменьшение количества разновидностей путѐм комбинирования двух или более разновидностей. При унификации устанавливают минимально необходимое, но достаточное число типов, видов, типоразмеров, изделий, сборочных единиц и деталей, обладающих высокими показателями качества и полной взаимозаменяемостью.

 *В зависимости от области проведения унификация изделий может быть межотраслевой, отраслевой, заводской (в пределах предприятия или объединения).*

К межотраслевой унификации относят унификацию изделий (и их элементов) одинакового или близкого назначения, изготовляемых двумя или более отраслями промышленности. К отраслевой и заводской относят унификацию изделий (и их элементов) одинакового или близкого назначения, изготовляемых одной отраслью промышленности или одним предприятием.

Эффективность работ по унификации характеризуется уровнем унификации. *Степень насыщенности объекта унифицированными узлами, деталями называется уровнем унификации или коэффициентом унификации.*

Чем больше коэффициент унификации, тем выше экономический эффект при выпуске и применении унифицированных узлов и деталей.

*Коэффициент применяемости ( Kпр )* показывает уровень применяемости составных частей, т.е. уровень использования во вновь разрабатываемых конструкциях деталей, узлов, механизмов, применявшихся ранее в предшествовавших аналогичных конструкциях. Рассчитывают по количеству типоразмеров, по составным частям изделия или по стоимостному выражению.

Коэффициент применяемости в различных отраслях промышленности в основном определяют с помощью дифференцированных показателей, характеризующих уровень (степень) унификации изделий (в %):

1.*Показатель уровня стандартизации и унификации по числу типоразмеров (*K пр.т *)определяют по формуле*:

$$
K_{np.r} = \frac{n - n_o}{n} \cdot 100. \quad (\%) \tag{1}
$$

где *n* – общее число типоразмеров; *n<sup>о</sup>* – число оригинальных типоразмеров, которые разработаны впервые для данного изделия.

*Типоразмером* называют такой предмет производства (деталь, узел, машину, прибор), который имеет определенную конструкцию (присущую только данному предмету), конкретные параметры и размеры и записывается отдельной позицией в графу спецификации изделия.

*2. Показатель уровня стандартизации и унификации по составным частям изделия (*K пр.ч *)определяют по формуле:*

$$
K_{np,q} = \frac{N - N_o}{N} \cdot 100 \qquad (%) \qquad (2)
$$

где  $N - 0$ бщее число составных частей изделия;  $N_0 - 0$ число оригинальных составных частей изделия.

3. *Показатель уровня стандартизации и унификации по стоимостному выражению (K пр.с* ) *определяют по формуле:*

$$
K_{\text{mp.c}} = \frac{C - C_0}{C} \cdot 100, \ (%) \tag{3}
$$

где *C* – стоимость общего числа составных частей изделия; *C*<sub>o</sub> – стоимость числа оригинальных составных частей изделия.

*Коэффициент повторяемости* составных частей в общем числе составных частей данного изделия *K*<sup>п</sup> (%) характеризует уровень унификации и взаимозаменяемость составных частей изделий определенного типа:

$$
K_{\pi} = \frac{N - n}{N - 1} \cdot 100 \qquad (96)
$$

23

где N- общее число составных частей изделий,  $n -$  общее число оригинальных типоразмеров.

Среднюю повторяемость составных частей в изделии характеризует коэффициент средней повторяемости:

$$
K_{cn} = N/n \tag{5}
$$

Практика показывает, что унификация позволяет повысить экономический эффект на этапах проектирования, производства, эксплуатации продукции.

Экономия при проектировании возникает за счёт применения при конструировании унифицированных узлов, на которые уже разработана конструкторская и технологическая документации (за счёт сокращения объёма конструкторской и технологической документации).

Экономия при производстве достигается за счёт увеличения серийности (массовости) производства унифицированных деталей. Возникают специализированные производства, повышается качество производимой продукции.

Экономия при эксплуатации возникает за счёт сокращения многообразия (номенклатуры) запчастей, уменьшения объёма складских помещений. Это снижает сроки и расходы на обслуживание и ремонт ПС.

### Порядок выполнения работы

### Задание 1.

1. Изучить исходные данные для расчета показателей уровня унификации, таблица 1. Исходные данные для расчета (смотри Приложение 1 к занятию 4)

2. Используя данные, приведенные в таблице 1, произвести расчеты показателей уровня унификации для всех изделий по формулам (1)–(5).

3. Результаты вычислений оформить в виде таблицы 1.

### Таблица 1. Результаты вычислений показателей уровня унификации

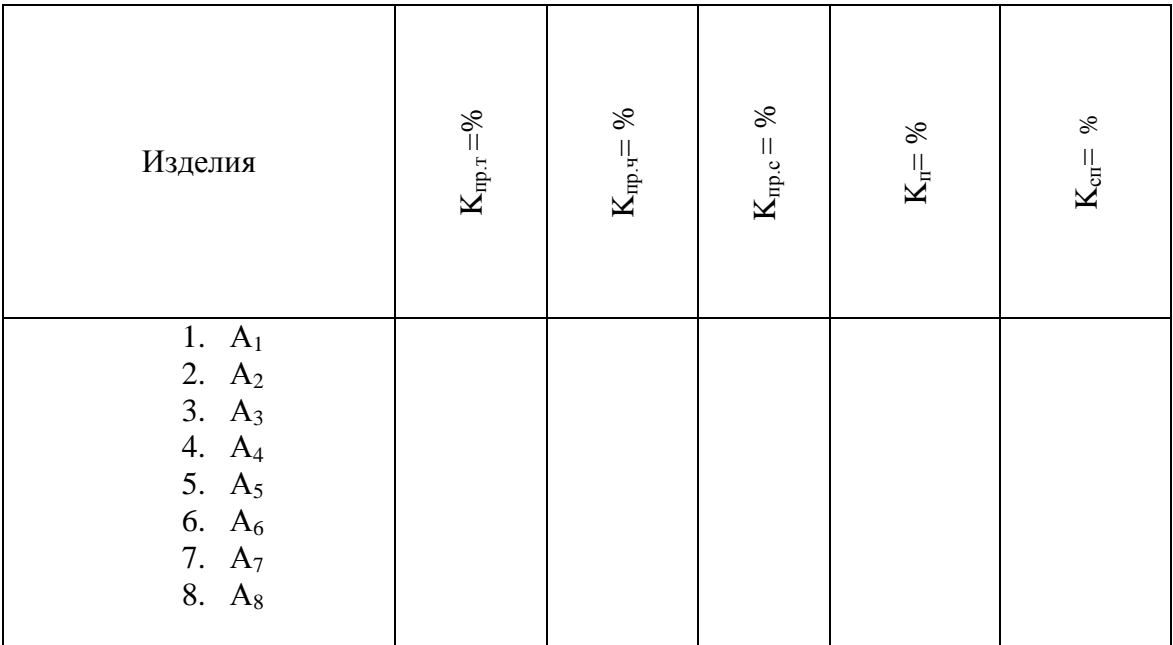

### **Задание 2.**

1.Используя данные, приведенные в таблице 2 (смотри Приложение 2 к занятию 4), вычислить показатели уровня унификации и стандартизации по составным частям изделия для всех изделий подвижного состава по формулам:

 а) коэффициент применяемости по составным частям изделия деталей общемашиностроительного применения (ОМП):

 $K_{n p, v(OMI)} = \frac{1}{1} \frac{1}{1} \cdot 100\%$  $\mu(QMII) = \frac{1 + 1.16(OMII)}{M}$  $\overline{a}$  $=$ *N N Nо*  $K_{nnu(OMII)} = \frac{N - N \sigma_{(OMII)}}{N}$  $\sigma_{np,q(OMII)} = \frac{N-1}{N} \frac{N}{N} \cdot 100\%$ ; где N- общее кол-во деталей, N<sub>o</sub> -кол-

*во оригинальных деталей* 

 б) коэффициент применяемости по составным частям изделия деталей межотраслевого применения (МОП):

$$
K_{np.4(MOH)} = \frac{N - No_{(MOH)}}{N} \cdot 100\%
$$

 в) коэффициент применяемости по составным частям изделия деталей отраслевого применения (ОП):

$$
K_{np.4(OII)} = \frac{N - No_{(OII)}}{N} \cdot 100\%
$$

г) средний коэффициент применяемости по составным частям для всех изделий:

 $K_{np,q} = \frac{K_{np,q}}{(\text{OMII})+K_{np,q}}$  (MOII)+  $K_{np,q}$  (OII) $\frac{1}{3}$ 

где: ОМП - кол-во деталей общемашиностроительного применения (шт.)

МОП- кол-во деталей межотраслевого применения (шт.)

ОП- кол-во деталей отраслевого применения (шт.)

2. Результаты расчетов оформить в виде таблицы 2.

Таблица 2. Результаты расчетов показателей уровня унификации по составным частям изделия

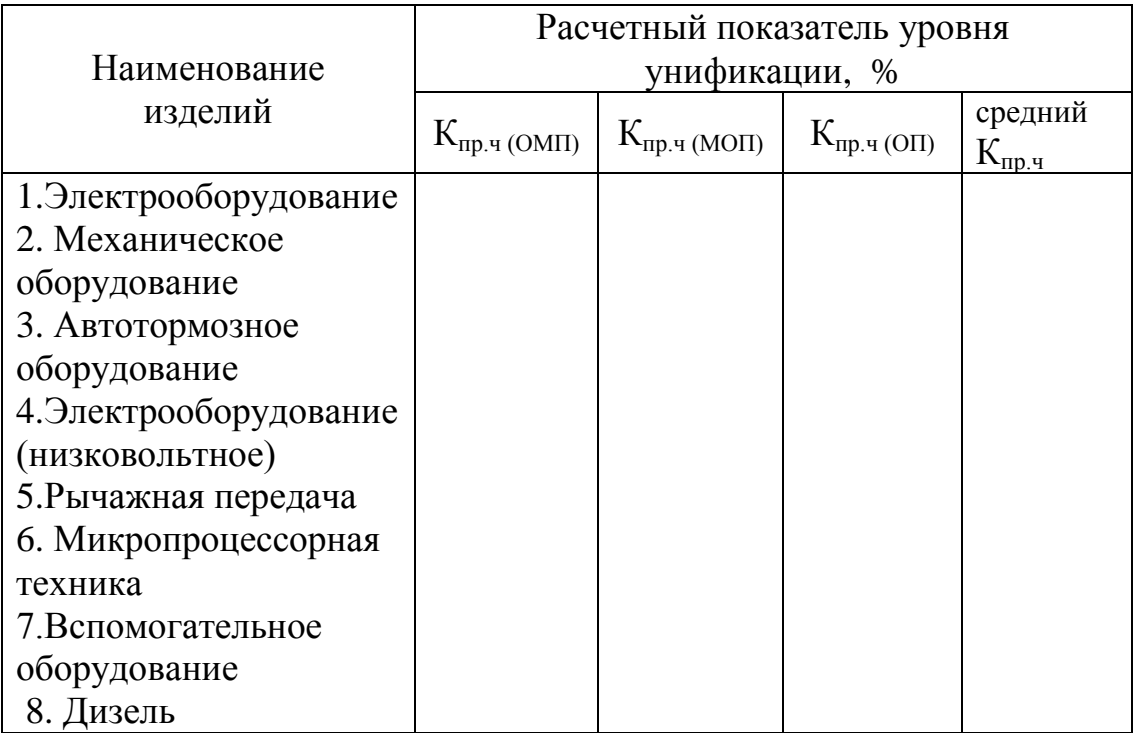

3. По результатам расчетов определить, у каких изделий коэффициент применяемости по составным частям выше.

### Контрольные вопросы

1. Поясните сущность понятия «унификация»?

2. В чем сущность понятия «уровень унификации и стандартизации»?

3. Приведите примеры унификации на железнодорожном транспорте.

4. Поясните, за счёт чего возникает экономический эффект от унификации на всех этапах: проектирования, производства и эксплуатации продукции.

5. Поясните сущность понятия «агрегатирование»?

### Содержание отчета

1. Заполненная таблица 2. Результаты вычислений показателей уровня унификации

2. Заполненная таблица 4. Результаты расчетов показателя уровня унификации по составным частям для изделий подвижного состава

3. Пример расчета показателей уровня унификации по составным частям для изделий подвижного состава по заданию преподавателя.

4. Ответы на контрольные вопросы.

5. Общий вывод по работе (согласно целям работы).

### Практическое занятие № 5

Тема: Решение задач по системе допусков и посадок

**Цели:** 1.Усвоить основные понятия о размерах, отклонениях, допусках и посадках

2.Научиться графически изображать поля допусков.

3.Определить годность деталей (вала и отверстия)

4. Научиться определять характер посадки.

**Оборудование и раздаточный материал:** варианты заданий, ГОСТ 25347-89 Предпочтительные поля допусков (выборка), микрокалькулятор, карандаш, линейка.

## **Краткий теоретический материал**

Единая система допусков и посадок (ЕСДП) разработана в соответствии с комплексной программой и рекомендациями международных стандартов. Она распространяется на сопрягаемые гладкие цилиндрические элементы и элементы, ограниченные параллельными плоскостями.

Все детали, из которых состоят соединения, узлы, агрегаты и машины, характеризуются геометрическими размерами. Размеры выражают числовое значение линейных величин (диаметр, длину, ширину и т.д.) и делятся на номинальные, действительные и предельные. В машиностроении размеры указывают в миллиметрах.

Основные термины и определения установлены ГОСТ 25346-89.

*Номинальный размер* – размер, который служит началом отсчета отклонений и относительно которого определяются предельные размеры. Обозначается номинальный размер отверстия –  $D_{\text{H}}(D)$ , вала -  $d_{\text{H}}(d)$  (рис.1).

*Номинальный размер* – это размер, полученный путем расчетов деталей на прочность, износостойкость, жесткость и т.д. и на основании конкретных конструктивных и эксплуатационных соображений. Он является основным размером детали или их соединений (в соединении участвуют две детали – отверстие и вал). Номинальный размер вала и отверстия равны.

*Действительный размер* – размер, установленный измерением с допустимой погрешностью. Этот термин введен, потому что на практике трудно изготовить деталь с абсолютно точными требуемыми размерами и измерить их без внесения погрешности. Действительный размер обозначается для отверстия D*д*, а для вала –  $d_{\lambda}$ .

**Предельные размеры детали** – два предельно допустимых размера, между которыми должен находиться или которым может быть равен действительный размер годной детали. Границы предельных размеров, т.е. диапазон рассеивания действительных размеров, определяются наименьшим предельным размером  $(D_{\min}, d_{\min})$  и наибольшим предельным размером  $(D_{\max}, d_{\max})$ , (см. рис.1). Сравнение действительного размера с предельными дает возможность судить о годности деталей. Для упрощения чертежей введены предельные отклонения от номинального размера. Предельное отклонение размера – это алгебраическая разность между предельным и номинальным размерами. Различают верхнее и нижнее предельное отклонение, применяя при этом краткие термины – верхнее и нижнее отклонение.

*Верхнее отклонение* (ES – для отверстия, es – для вала) – алгебраическая разность между наибольшим предельным и номинальным размерами:

$$
ES = D_{max} - D_{H}, \, es = d_{max} - d_{H}.
$$

*Нижнее отклонение* (EI – для отверстия, ei – для вала) – алгебраическая разность между наименьшим предельным размером и номинальным размерами:

$$
EI = D_{min} - D_{H}, ei = d_{min} - d_{H}.
$$

*Допуском на размер* называется разность между наибольшим и наименьшим предельными размерами или абсолютное значение алгебраической разности между верхним и нижним отклонениями. Допуск обозначается буквой Т, тогда для отверстия – TD, для вала – Td: (TD =  $D_{\text{max}} - D_{\text{min}}$ , Td =  $d_{\text{max}} - d_{\text{min}}$ ).

Допуск всегда положительная величина. Он определяет допускаемое поле рассеивания действительных размеров годных деталей в партии, т.е. заданную точность изготовления. Чем меньше допуск, тем выше требуемая точность детали, при этом стоимость изготовления увеличивается.

Для упрощения допуски изображают графически в виде полей допусков.

*Поле допуска* – интервал, ограниченный верхним и нижним отклонениями. Поля допуска определяются значением допуска и его положением относительно номинального размера. При графическом изображении поле допуска заключено между линиями, соответствующими верхнему и нижнему отклонениям относительно нулевой линии. *Нулевая линия* – линия, соответствующая номинальному размеру, от которой откладывают отклонения размеров при графическом изображении допусков и посадок. Если нулевая линия расположена горизонтально, то положительные отклонения откладывают вверх от нее, а отрицательные – вниз.

Рис.1 Поля допусков вала и отверстия (посадка с зазором)

![](_page_27_Figure_9.jpeg)

Условиями годности и исправления брака являются следующие:  $\partial \overline{\mathcal{A}}$  *отверстия*:  $D_{\min} \leq D_{\partial} \leq D_{\max}$ . Если  $D_{\text{n}} \cdot D_{\text{min}}$  то брак исправим, если  $D_{\text{n}} \cdot D_{\text{max}}$ , то брак не исправим *для вала:*  $d_{\min}$  ≤  $d_{\theta}$  ≤  $d_{\max}$ 

Если  $d_{\alpha} \cdot d_{\min}$  то брак не исправим, если  $d_{\alpha} \cdot d_{\max}$ , то брак исправим

Две или несколько подвижно или неподвижно соединяемых деталей называют *сопрягаемыми,* а поверхности соединяемых элементов называют *сопрягаемыми поверхностями*. По геометрической форме сопрягаемых поверхностей соединения подразделяются на гладкие цилиндрические, плоские и др.

В зависимости от эксплуатационных требований сборку соединений осуществляют с различными посадками.

*Посадкой* называют характер соединения деталей, определяемый разностью между размерами отверстия и вала. Различают следующие основные виды посадок: с зазором, с натягом и переходные посадки.

*Схемы полей допусков для разных посадок* 

![](_page_28_Figure_6.jpeg)

### **Виды посадок:**

*1. Зазор.* Зазор обозначается буквой S. Разность между размерами отверстия и вала называется зазором. *Зазор равен:*  $S = D - d$ .

Зазор возможен при условии, что размер отверстия больше, чем размер вала, то есть D › d. Посадка с зазором обеспечивает возможность относительного перемещения собранных деталей. К посадкам с зазором относятся также посадки, в которых нижнее отклонение отверстия совпадает с верхним отклонением вала, т.е. Smin = 0. *При посадке с зазором поле допуска отверстия находится над полем допуска вала* (см. рис. 2а)

2. *Натяг.* Натяг обозначается буквой N. Разность между размерами вала и отверстия называется натягом. *Натяг равен: N = d – D.*

Натяг возможен при условии, что размер отверстия должен быть меньше размера вала, то есть, D ‹ d . Посадка с натягом обеспечивает взаимную неподвижность сопрягаемых деталей после их сборки. *При натяге поле допуска отверстия находится под полем допуска вала* (см. рис.2б)

*3. Переходная посадка* – посадка, при которой возможно получение, как зазора, так и натяга. Она характеризуется наибольшим зазором и натягом. *В переходной посадке поля допусков отверстия и вала перекрываются частично или полностью* (см.рис. 2в)

## **Изображение полей допусков сопрягаемых деталей различных посадок**

I - посадка с зазором. Поле допуска отверстия находится *над* полем допуска вала

II- посадка с натягом. Поле допуска отверстия находится *под* полем допуска вала

III – переходная посадка. Поля допусков отверстия и вала перекрываются. Возможен как зазор, так и натяг.

![](_page_29_Figure_5.jpeg)

### **Основные отклонения отверстий и валов.**

Положение поля допуска относительно нулевой линии (номинального размера) определяется основным отклонением. Основное отклонение – это расстояние от ближайшей границы поля допуска до нулевой линии.

Стандартом установлено 28 основных отклонений, обозначаемых буквами латинского алфавита. *Основные отклонения отверстий обозначают прописными буквами латинского алфавита, валов – строчными (рисунок 3) Основное отклонение отверстия обозначают буквой - Н, основной вал - h.*

Отклонения А – Н (а–h) предназначены для образования полей допусков в посадках с зазором; отклонения JS,…, N (js,…,n) – в переходных посадках, отклонения P,…,ZC (p,…,zc) – в посадках с натягом.

![](_page_30_Figure_0.jpeg)

Рис. 3. Основные отклонения отверстий и валов.

*Степень точности при изготовлении деталей характеризует квалитет.*  Каждый квалитет содержит ряд допусков, соответствующих одинаковой точности для всех номинальных размеров. При этом весь диапазон размеров разделѐн на интервалы, в пределах которых предельные отклонения принимаются одинаковыми (1…3 мм; 3…6 мм; 6…10 мм; 10…18 мм и т.д. до 500 мм). *Стандартом установлено 19 квалитетов:* 01; 0; 1;…17 – в порядке уменьшения точности.

### *Предельные отклонения деталей на чертеже обозначают***:**

1. Числовыми значениями. Например,  $18^{+0,018}$ ; 12 -0,032  $-0.059$ 

2. Буквенными обозначениями. Например, 18H7; 12e8

3. Буквенными обозначениями полей допусков с указанием в скобках справа числовых значений предельных отклонений: 18H7 ( $^{+0,018}$ ); 12e8( $^{0,032}$ <sub>-0,059</sub>)

### *Обозначения посадок:*

Посадки и предельные отклонения размеров деталей, изображенных на чертеже в собранном виде, указывают *дробью*: в числителе – поле допуска отверстия, в знаменателе – аналогичное обозначение поле допуска вала.

### *Например,*

обозначение посадки **45 Н7/f7** дает следующую информацию:

номинальный размер отверстия и вала равен 18 мм, отклонение отверстия H (является основным), 7- квалитет для отверстия, f- отклонение вала, 7- квалитет для вала.

Характер посадки можно определить, используя следующую таблицу:

![](_page_31_Picture_349.jpeg)

## **Порядок выполнения работы**

*Работу выполнять по вариантам.* 

*Номер варианта определяется по списку в журнале (для студентов очной формы обучения)* 

*по последней цифре шифра (для студентов заочной формы обучения) Если цифра «0», то номер варианта -10.* 

**Задание 1. Определить годность деталей: вала и отверстия.** Для этого:

а) На основании исходных данных по вариантам (смотри приложение 1 к занятию 5) найти номинальный размер деталей, определить наибольший и наименьший предельные размеры деталей, определить и графически изобразить поле допуска деталей.

б) Сравнить действительный размер детали с еѐ наибольшим и наименьшим предельными размерами и сделать вывод о еѐ годности, об исправимости брака.

в) Результаты работы оформить в виде таблицы 1. (Смотри Образец выполнения задания 1. Таблица1)

**Задание 2.** Определить характер соединения сопрягаемых деталей (вид посадки).

Для этого:

а) На основании исходных данных по вариантам (приложение 2) и используя ГОСТ 25347-89 (приложения 3 и 4) найти верхнее и нижнее предельное отклонение для отверстия и для вала

б) Произвести перевод единиц измерения предельных отклонений из микрометров в миллиметры (1 мкм=1∙10-3 мм)

в) Графически изобразить поля допусков сопрягаемых деталей - отверстия и вала

г) Определить вид посадки и характер соединения

г) Результаты работы оформить в виде таблицы 2. (Смотри образец

![](_page_32_Picture_104.jpeg)

![](_page_33_Picture_37.jpeg)

### Таблина 2. Определение характера соединения по чертежу сборочной елиницы

## Вывод (по целям работы)

## Контрольные вопросы

1. Какой размер называется номинальным? Почему на практике нельзя точно выполнить номинальный размер деталей?

2. Какой размер называется действительным?

3. Какие размеры называются предельными? Для чего на чертеже

задаются два предельных размера?

4. Дать определение понятию «допуск», чему он равен?

5. Назовите условия годности для отверстия и для вала, приведите формулы

6. Что называется посадкой? Назовите виды посадок.

7. В задании 1(по таблице 1) определите, какая из шести деталей (вал или отверстие) будет самой сложной и потребует наибольших затрат при еѐ изготовлении. Ответ аргументируйте.

8. Определите условия годности вала и отверстия при следующих значениях:

для вала:  $\qquad$  - номинальный размер  $14$   $\pm$ 0,1  $0,3$  - действительный размер 15,0 для отверстия: - номинальный размер  $14$   $\pm$ 0,2  $0,4$ - действительный размер 14,5

## **Содержание отчета**

1.Заполненная таблица 1. Исходные данные и вывод о годности вала и отверстия.

2. Заполненная таблица 2. Определение характера соединения по чертежу сборочной единицы

3. Ответы на контрольные вопросы.

4.Общий вывод по работе (согласно целям работы).

![](_page_35_Picture_521.jpeg)

![](_page_36_Picture_190.jpeg)

## Практическое занятие № 6 Определение показателей качества продукции экспертным или измерительным методом

Цель: научиться определять качество продукции экспертным или измерительным методом

### Краткие теоретические сведения

### Измерительный метод

Измерительный метод основан на использовании ДЛЯ определения показателей качества товаров измерительных приборов, реактивов и других технических средств измерений. Этот метод наиболее распространен при определении единичных показателей функциональных, эргономических, свойств. надежности. безопасности. Техническими экологических средствами измерений здесь служат в основном меры и измерительные приборы.

Достоинство измерительного метода: объективность, точность  $\mathbf{M}$ возможность выразить показатели свойств в единицах определенной размерности - килограммах, метрах, литрах, ваттах и т.д.

Недостатки измерительного метода: использование в ряде случаев довольно сложного оборудования, а также потери образцов товаров за счет их разрушения или порчи при испытаниях.

Исходные данные: табл.6 (вариант определяет преподаватель).

 $Ta\delta$ mna 6

![](_page_37_Picture_80.jpeg)

![](_page_38_Picture_341.jpeg)

### **Пояснения к работе**

1.Определяем количество работоспособных изделий на начало каждого периода по формуле:

$$
N(t) = N - n(t)
$$
\n(1)

2.Определяем статистическую оценку вероятности безотказной работы на начало каждого периода по формуле:

$$
P(t) = 1 - \frac{n(t)}{N} = \frac{N_u(t)}{N}.
$$
 (2)

3.Определяем количество отказавших деталей нарастающим итогом на конец каждого периода по формуле:

$$
n(t_i + 1) = n(t) + \Delta n(t).
$$
 (3)

4.Определяем статистическую оценку вероятности отказа на конец каждого периода по формуле:

$$
Q(t) = 1 - P(t) = \frac{n(t)}{N} = 1 - \frac{N_u(t)}{N}.
$$
 (4)

5.Определяем статистическую оценку плотности вероятности отказов по формуле:

$$
f(t) = \frac{\Delta n(t)}{N \Delta t}.\tag{5}
$$

6.Определяем значение интенсивности отказов по формуле:

$$
\lambda(t) = \frac{\Delta n(t)}{(N - n(t))\Delta t}.\tag{6}
$$

7.Результаты расчета для удобства сводим в табл. 7.

39

![](_page_39_Picture_17.jpeg)

8. По данным расчета строим графики зависимости расчетных величин по времени.

### Экспертный метод

Для определения значений показателей качества могут быть использованы инструментальные и экспертные методы.

Инструментальные методы применяются в ограниченных случаях, когда показатели качества представляют собой физические величины и существую измерительные инструменты (средства измерения), обладающие нормированными метрологическими характеристиками. Инструментальные определения показателей качества сводятся, таким образом, к решению обычных измерительных задач метрологии.

Экспертные методы оценивания показателей качества применяют тогда, когда использование технических средств измерения невозможно или экономически не оправдано. Экспертные методы используют, например, для оценивания эргономических и эстетических показателей, в спорте, в гуманитарных областях наук.

Экспертную оценку качеству продукции может дать один специалист, однако в целях повышения достоверности оценки предпочтения отдается групповому методу оценивания.

Какова должна быть численность экспертной группы? Теоретически эффективность групповой оценки с увеличением количества экспертов возрастает. На практике же число экспертов в группе рекомендуется не менее 7 и не более 20 человек. Слишком малое число экспертов резко увеличивает недостоверность групповой оценки, слишком большое – практически не повышая эффективность этой оценки, приводит к ненужным дебатам.

Далее остановимся на особенностях экспертных методов: метода ранговой корреляции и метода парных сравнений.

*Исходные данные:* задание выполняется группами (состав групп и вариант определяет преподаватель).

**Вариант 1 Вариант 2**

![](_page_40_Picture_380.jpeg)

![](_page_40_Picture_381.jpeg)

**Вариант 3** 

![](_page_40_Picture_382.jpeg)

### **Вариант 4 Вариант 5**

![](_page_41_Picture_402.jpeg)

![](_page_41_Picture_403.jpeg)

### **Вариант 6**

![](_page_41_Picture_404.jpeg)

### **Пояснение к работе**

1. Определяем наиважнейший и следующий по значимости критерий и оцениваем степень согласованности мнений экспертов. Результаты экспертного опроса с пятью рангами заданы в таблицах по вариантам.

Экспертный опрос на основе метода ранговой корреляции основан на том, что каждый из *m* экспертов, участвующих в опросе, присваивает каждому из оцениваемых *n* объектов (критериев) некоторое ранговое число (оценку).

При этом наиболее важный критерий получает ранг (оценку) 1, следующий – ранг 2 и т.д в порядке убывания значимости.

Если число рангов *k* не совпадает с числом объектов *n*, то эксперт присваивает разным объектам один и тот же ранг.

Через *uij* обозначается ранговое число, которое *i*-й эксперт присвоил *j*-му объекту, причем *i* = 1,2,……,*n.*

Чаще всего число рангов меньше, чем число оцениваемых объектов  $(k < n)$ , поэтому для обеспечения возможности применения метода ранговой корреляции объектам присваивают так называемые нормированные ранги.

Рассмотрим подробнее процедуру нормирования. В каждой строке ранговым числам присваиваются последовательно неповторяющиеся места, а затем определяется среднее арифметическое суммы мест, которые занимают объекты с одинаковыми рангами. Это значение записывается в новую нормированную матрицу на место соответствующего ранга. Места для удобства подписываются в исходной матрице в верхнем правом углу.

Рассмотрим пример, когда 5 экспертов оценивают 6 критериев по четырехбалльной системе, т.е. наименее важному критерию присваивается ранг, равный 4. Тогда результаты экспертного опроса можно представить в табл. 8.

*Таблица 8*

![](_page_42_Picture_267.jpeg)

### **Результаты опроса**

Например, для первого эксперта ранг 1 повторяется два раза, т.к он присвоен третьему и пятому объектам (К4 и К10), которые, соответственно, имеют места 1 и 2. Следовательно, нормированный ранг этих объектов, представляющий собой среднее арифметическое их мест, равен (1+2)/2=1,5. Это значение в новой матрице будет стоять в первой строке в третьей и пятой ячейках следующей табл.2.

Ранговое число 2 повторяется в первой строке один раз, поэтому ему присваивается следующее место – 3, которое и будет новым нормированным рангом (первая ячейка). Рангу 3 будут присвоены места 4 и 5, а значение (4+5)/2=4,5 займет в новой матрице вторую и шестую ячейки, где в первоначальной матрице находилась цифра 3. Четвертому рангу, который повторяется один раз, соответствует место 6, которое и будет его нормированным значением. Во второй строке первый ранг, встречающийся один раз, не меняется; рангу 2 соответствуют места 2-4 и нормированное значение  $(2+3+4)/3=3$ ; встречающимся по одному разу рангам 3 и 4 соответствует нормированные значения, равные их местам, - соответственно 5 и 6.

Таким же образом определяются нормированные ранги и для остальных объектов. В результате нормирования матрица приобретает вид табл.9.

Последняя строка табл.9 содержит суммы нормированных рангов для каждого критерия.

Таблица 9.

![](_page_42_Picture_268.jpeg)

![](_page_43_Picture_63.jpeg)

В полученную матрицу вводится столбец Т<sub>і</sub>, который будет далее использован для оценки достоверности полученных результатов. Величины Т<sub>і</sub>, рассчитываются по формуле:

$$
T_i = \sum (t_i^3 - t_i) \tag{7}
$$

где,  $t_i$  – число повторений j-го рангового числа в *i*-й строке.

В примере с четырехбалльной системой оценок число слагаемых в формуле (7) равно 4.

Для первого эксперта ранги 1,2,3 и 4 повторялись 2,1,2 и 1 раз соответственно:

$$
T_1 = (23 - 2) + (13 - 1) + (23 - 2) + (13 - 1) = 12.
$$

Для второго эксперта:

$$
T_2 = (13 - 1) + (33 - 3) + (13 - 1) + (13 - 1) = 24.
$$

Аналогично вычисляются все значения последнего столбца табл.9.

Поскольку более важный критерий имеет меньший ранг, то наиважнейшему критерию будет соответствовать минимальная сумма нормированных рангов, т.е. все эксперты оценили этот критерий относительно небольшим числом.

Как видно из вышеприведенного примера, первое место и наибольшее предпочтение должны быть отданы третьему объекту, второе место первому, третье место - шестому, четвертое место - пятому, пятое место второму, шестое место - четвертому и т.д

Степень согласованности мнений экспертов оценивается с помощью коэффициента конкордации Кендалла, который рассчитывается по формуле:

$$
W = \frac{12s}{m^2 (N^2 - n) - b},
$$
\n(8)

где s и b вычисляются следующим образом:

$$
s = \sum_{j=1}^{n} \left\{ \sum_{i=1}^{m} u_{ji} - \frac{1}{2} M (n+1) \right\}
$$
 (9)

44

$$
b = m \sum_{i=1}^{m} t_i, \tag{10}
$$

Используемые здесь суммы  $\sum_{i=1}^{m} u_{ii}$  и  $\sum_{i=1}^{m} t_i$  берутся из последней строки табл.6.

Коэффициент Кендалла может изменяться  $(П)$ И  $\overline{0}$  $\boldsymbol{0}$ отсутствии согласованности экспертов) до 1 (при полном единодушии экспертов), причем чем ближе его значение к единице, тем выше согласованность мнений экспертов относительно оцениваемых объектов.

При  $W > 0.5$  мнение экспертов согласовано более чем на 50 %. следовательно, результаты опроса могут быть использованы в дальнейшем. При  $W \le 0.5$  мнение не согласованно, поэтому необходимо проводить новый экспертный опрос.

2. Каждый из экспертов заполнил верхнюю часть своей таблицы парных сравнений. Заполните нижние части таблиц соответствующими элементами. Определите наилучший технологический вариант и степень согласованности мнений экспертов.

### Вариант 1

![](_page_44_Figure_6.jpeg)

## Вариант 2

![](_page_44_Picture_70.jpeg)

## Вариант 3

![](_page_44_Figure_10.jpeg)

## Вариант 4

![](_page_45_Picture_707.jpeg)

**Вариант 5**

![](_page_45_Figure_2.jpeg)

## **Вариант 6**

![](_page_45_Figure_4.jpeg)

Эксперты в соответствии с целевой установкой (выбранным критерием оптимальности) попарно оценивают предложенные варианты.

Число экспертов – m, количество вариантов – n.

Каждый эксперт заполняет одну таблицу (форма табл. 9), элементы которой:  $a_{ij}=1$ , если і-й вариант лучше j-го,  $a_{ij}=0$ , если і-й вариант хуже j-го.

Вариант, находящийся в определенной строке, поочередно сравнивается с вариантами всех столбцов. Вариант сам с собой не сравнивается, поэтому диагональные ячейки табл. 9 не заполняются.

Например, если 4-й вариант лучше второго, то  $a_{42} = 1$ , тогда, соответственно, второй вариант хуже четвертого и  $a_{24} = 0$ .

**Пример заполненной таблицы эксперта**

*Таблица 10*

![](_page_45_Picture_708.jpeg)

![](_page_45_Figure_13.jpeg)

![](_page_45_Figure_14.jpeg)

![](_page_45_Figure_15.jpeg)

Таким образом, всегда выполняется условие  $a_{ii} + a_{ii} = 1$ , и эксперт может заполнить только часть таблицы (выше или ниже диагонали), а в оставшейся части таблицы записать соответствующие противоположные можно элементы.

Все т заполненных таблиц складываются поэлементно. Тем самым осуществляется переход к табл. 11. В результате получается таблица с элементами b<sub>ii</sub> где максимальный элемент не больше m.

Если все эксперты решили, что *i*-й вариант лучше *j*-го, то  $b_{ii} = m$ , а противоположный элемент  $b_{ii} = 0$ . Если, например, два из них с этим не  $b_{ii} = m - 2$   $\mu$   $b_{ii} = 2$ . согласны, то

Для результирующей таблицы выполняется условие  $b_{ii} + b_{ii} = m$ .

Таблииа 11

![](_page_46_Picture_99.jpeg)

Результипующая

Сумма в каждой строке показывает, сколько всего раз этот вариант предпочли всем остальным. Максимальное значение суммы соответствует наилучшему варианту технологии. которому присваивается первый ранг, и далее по порядку.

Степень согласованности мнений экспертов оценивается с помощью коэффициента, который рассчитывается по формуле:

$$
V = \frac{4q}{mn(m-1)(N-1)},
$$
\n(11)

где q вычисляется по формуле:

$$
q = \sum_{i=1}^{n} \sum_{j=i+1}^{n} (b_{ij})^2 - m \sum_{i=1}^{n} \sum_{j=i+1}^{n} b_{ij} + \frac{N(n-1)}{2} \frac{M(m-1)}{2}.
$$
\n(12)

При вычислении с суммируются элементы таблицы, для которых номер столбца і больше номера строки і - это элементы, расположенные выше основной диагонали.

Мнение экспертов считается согласованным, если V>0,5.

## Порядок выполнения

- 1. Рассчитать статистические оценки показателей безотказности.
- 2. Определить согласованность мнений экспертов.
- 3. Заполнить таблицу по результатам расчетов.

### Содержание отчета

- 1. Результаты расчета статистических оценок показателей безотказности
- 2. Заполненная результирующая таблица.
- 3. Расчет степени согласованности мнений экспертов.

## Контрольные вопросы

- 1. В чем заключается сущность метода ранговой корреляции?
- 2. Для чего необходим коэффициент V и чему он может быть равен?
- 3. Можно ли разным критериям присваивать одинаковые ранги?
- 4. Чему в результирующей таблице равен элемент b<sub>32</sub>, если b<sub>23</sub>  $=0$ ?
- 5. Почему наиважнейшему критерию соответствует минимальная сумма нормированных рангов?
- 6. Каким образом проводится нормирование?
- 7. Для чего необходимо использовать коэффициент W и какие значения он может принимать?
- 8. Каким элементам таблицы в методе парных сравнений эксперт может не заполнять и почему?
- 9. В чем заключается сущность метода парных сравнений?

### **Практическое занятие № 7**

### *Тема: Анализ схем сертификации продукции*

**Цель:** изучить нормативные документы по сертификации (схемы сертификации продукции), применяемые в РФ и разработанные с учетом рекомендаций Международных организаций по стандартизации ИСО/МЭК.

### **Оборудование:** схемы сертификации продукции

### *Краткий теоретический материал*

 *Схема сертификации — определенная совокупность действий, официально принимаемая в качестве доказательства соответствия продукции заданным требованиям.* Схема сертификации предусматривает состав и последовательность действий третьей стороны при проведении сертификации. Схемы сертификации, применяемые в России, разработаны с учетом рекомендаций Международных организаций по стандартизации ИСО/МЭК представлены в таблице 1.

![](_page_48_Picture_283.jpeg)

*Таблица 1.Схемы сертификации*

![](_page_49_Picture_217.jpeg)

 В качестве способов доказательства соответствия используют: *испытание; проверку производства; инспекционный контроль; экспертизу доказательных документов.*

 Как видно из таблицы 1, *схемы сертификации различаются объемом и способами проводимых органом сертификации работ и содержанием инспекционного контроля.*

Необходимость и объем испытаний, место отбора образцов определяет орган по сертификации продукции по результатам инспекционного контроля за сертифицированной системой качества (производства).

### *Испытание продукции может осуществляться в форме*

*-Испытания типа -* испытания выпускаемой продукции на основе оценки одного или нескольких образцов, являющихся ее типовыми представителями, применяют в схемах 1-5.

*-Испытания партии продукции проводят* путем испытания выборки некоторых образцов и применения методов математической статистики определяют качество всей партии, применяют в схеме 7.

*- Испытания каждого образца,* применяют в схеме 8.

При возрастании номера схемы возрастает жесткость испытаний, их достоверность и стоимость

 *Проверку производства* проводят в тех случаях, когда испытаний продукции недостаточно и необходим анализ технологических процессов действующего производства. В качестве примера можно привести производство скоропортящейся продукции, так как сроки годности продукции меньше времени, которое необходимо для организации и проведения испытаний в измерительной лаборатории. Может *осуществляться в форме:*

*-Анализа состояния производства* применяют в схемах…..1а,2а,3а,4а, 9а,10а

*-Сертификации производства или сертификации системы качества проводят в схемах…5*

*-Сертификации системы качества проводят в схемах…6*

**Инспекционный контроль** проводят после выдачи сертификата в течение 3<sup>x</sup> лет с момента выдачи сертификата соответствия:

*- в форме испытания образцов, взятых у продавца*, применяют в схемах…….2, 2а, 4, 4а

- *в форме испытания образцов, взятых у изготовителя,* применяют в схемах…….3, 3а, 10, 10а

*- в форме контроля сертифицированной системы качества*, применяют в схемах………5, 6

*4. Рассмотрение декларации о соответствии* заключается в том, что первая сторона — изготовитель — представляет в орган по сертификации заявление-декларацию, прилагая к ней протоколы испытаний, а также информацию об организации на предприятии контроля качества продукции. Этот способ применяют при сертификации продукции зарубежного изготовителя с высокой репутацией на рынке, а также продукцию отечественных индивидуальных производителей и продукцию малых предприятий. Применяют в схемах….6, 9, 9а, 10, 10а

## *Правила определения и применения конкретной схемы сертификации в России*

*Схема 1* предназначена для ограниченного объема выпуска отечественной продукции и поставляемой по краткосрочному контракту импортируемой продукции

*Схема 2* используется для импортируемой продукции, поставляемой регулярно в течение длительного времени

*Схема 3* – для продукции, стабильность качества которой соблюдается в течение большого периода времени, предшествующего сертификации.

*Схема 4* используется в тех случаях, когда нецелесообразно не проводить инспекционный контроль

*Схемы 5,6* целесообразно выбирать, когда предъявляются жесткие, повышенные требования к стабильности характеристик выпускаемых товаров

*Схемы 7,8* применяются в ситуациях разовых поставок партии или единичного изделия

*Схемы 9, 10а* подходят для сертификации в сфере мелкого предпринимательства, малых предприятий, индивидуальных предпринимателей. Обязательное условие – наличие у заявителя всех требуемых документов, подтверждающих соответствие объекта сертификации заявленным требованиям.

*Схему 9* рекомендуется использовать при сертификации единичной партии небольшого объема импортируемой продукции, выпускаемой фирмой, зарекомендовавшей себя на мировом или российском рынках как производителя продукции высокого уровня качества

*Схема 9а* предназначена для продукции, выпускаемой нерегулярно, при колеблющемся характере спроса, когда нецелесообразен инспекционный контроль. Это могут быть товары отечественных производителей, в том числе индивидуальных предпринимателей, зарегистрировавших свою деятельность в индивидуальном порядке

*Схемы 10 и 10а* применяются для сертификации продукции, производимой небольшими партиями, но в течение длительного периода времени.

*Схемы 1а, 2а, 3а, 4а, 9а и 10а* рекомендуется выбирать в таких ситуациях, когда у органа по сертификации отсутствуют данные о стабильности характеристик выпускаемой продукции, подтвержденные испытаниями. Правила по применению этих схем сертификации оговаривают обязательное условие: в сертификации должны участвовать эксперты, имеющие право заниматься вопросами анализа производства.

Это условие не действует, если у изготовителя имеется сертификат соответствия на систему обеспечения качества. Таким образом, дополнительные схемы 9-10а учитывают международный опыт по подтверждению соответствия, а именно представления изготовителем заявления-декларации.

## **Порядок выполнения работы**

**Задание 1.** Изучить схемы сертификации продукции, таблица 1

**Задание 2.** Сделать анализ схем сертификации продукции по плану: *1.Испытания типа -* применяют в схемах…….

*Испытания партии* путем испытания выборки некоторых образцов и применения методов математической статистики определяют качество всей партии, применяют в схемах……

*Испытания каждого образца* - применяют в схемах…

*2. Проверку производства* проводят в тех случаях, когда испытаний продукции недостаточно и необходим анализ технологических процессов действующего производства. В качестве примера можно привести производство скоропортящейся продукции, так как сроки годности продукции меньше времени, которое необходимо для организации и проведения испытаний в измерительной лаборатории.

*Анализ состояния производства* применяют в схемах…..

*Сертификацию производства или сертификацию системы качества проводят в схемах…* 

*Сертификацию системы качества проводят в схемах…*

*3. Инспекционный контроль* проводят после выдачи сертификата в течение 3<sup>х</sup> лет с момента выдачи сертификата соответствия:

*- в форме испытания образцов, взятых у продавца*, применяют в схемах……

- *в форме испытания образцов, взятых у изготовителя,* применяют в схемах…

*- в форме контроля сертифицированной системы качества*, применяют в схемах…

*4. Рассмотрение декларации о соответствии* заключается в том, что первая сторона — изготовитель — представляет в орган по сертификации заявлениедекларацию, прилагая к ней протоколы испытаний, а также информацию об организации на предприятии контроля качества продукции. Этот способ применяют при сертификации продукции зарубежного изготовителя с высокой репутацией на рынке, а также продукцию отечественных индивидуальных производителей и продукцию малых предприятий.

Применяют в схемах….

**Вывод по заданию:** при возрастании номера схемы возрастает жесткость испытаний, их достоверность и стоимость

## **Задание 3**. Изучить Правила определения и применения конкретной схемы сертификации в России. Что они устанавливают?

## **Вывод (согласно целям работы):**

## **Контрольные вопросы**

1. Что такое схема сертификации?

2. Назовите способы доказательства соответствия объекта установленным требованиям

3. В каких формах может осуществляться испытание продукции?

4. В каких формах может осуществляться проверка производства?

*5.* В течение какого срока после выдачи сертификата соответствия проводится инспекционный контроль за сертифицированной продукцией?

# *Подбор нормативных документов в соответствии с заданием по Указателю «Национальные стандарты» и ОКС*

*Примерные темы для специальности* 

*Строительство железных дорог, путь и путевое хозяйство - 08.02.10*

### **РАЗДЕЛ 03. СОЦИОЛОГИЯ. УСЛУГИ. ОРГАНИЗАЦИЯ ФИРМ И УПРАВЛЕНИЕ ИМИ. АДМИНИСТРАЦИЯ. ТРАНСПОРТ**

**03.220 Транспорт 03.220.30 Рельсовый транспорт**

### **РАЗДЕЛ 93. ГРАЖДАНСКОЕ СТРОИТЕЛЬСТВО**

**93.040 Сооружение мостов 93.060 Сооружение туннелей 93.080 Строительство дорог** 93.080.20 Дорожно-строительные материалы 93.080.30 Дорожное оборудование и установки **93.100 Сооружение железных дорог**

### **РАЗДЕЛ 79. ТЕХНОЛОГИЯ ПЕРЕРАБОТКИ ДРЕВЕСИНЫ**

**79.020 Процессы обработки древесины**

- **79.040 Древесина, пиловочные бревна, пиломатериалы**
- **79.060 Древесные плиты**
- **79.080. Полуфабрикаты из древесины**

# **РАЗДЕЛ 91. СТРОИТЕЛЬНЫЕ МАТЕРИАЛЫ И СТРОИТЕЛЬСТВО**

**91.100 Строительные материалы**

- 91.100.10 Цемент. Гипс. Известь. Строительный раствор
- 91.1000.15 Минеральные материалы и изделия
- 91.100.30 Бетон и изделия из бетона
- 91.100.60 Тепло- и звукоизоляционные материалы

**91.180 Внутренняя отделка**

### *Примерные темы для специальностей: Электроснабжение - 13.02.07 Автоматика и телемеханика – 27.02.03*

### **РАЗДЕЛ 29. ЭЛЕКТРОТЕХНИКА**

- **20.030 Магнитные материалы**
- **29.035 Изоляционные материалы**
- **29.045 Полупроводниковые материалы**
- **29.060 Электрические провода и кабели**
- **20.120 Электрическая арматура**
- **29.280 Электрическое тяговое оборудование**

### **РАЗДЕЛ 17. МЕТРОЛОГИЯ И ИЗМЕРЕНИЯ. ФИЗИЧЕСКИЕ ЯВЛЕНИЯ**

**17.020 Метрология и измерения в целом**

**17.220 Электричество. Магнетизм. Электрические и магнитные измерения**

17.220.20 Измерения электрических и магнитных величин

### *Примерные темы для специальности Техническая эксплуатация подвижного состава – 23.02.06*

### **РАЗДЕЛ 45. ЖЕЛЕЗНОДОРОЖНАЯ ТЕХНИКА**

### **45.020 Железнодорожная техника в целом**

**45.040 Материалы и компоненты для железнодорожной техники**

### **45.060 Подвижной состав железных дорог**

**45.060.**01 Подвижной состав железных дорог в целом

- 45.060.10 Тяговый состав
- 45.060.20 Прицепной состав

### **РАЗДЕЛ 29. ЭЛЕКТРОТЕХНИКА**

### **29.280 Электрическое тяговое оборудование**

### **РАЗДЕЛ 77. МЕТАЛЛУРГИЯ**

- **77.040 Испытания металлов**
- **77.060****Коррозия металлов**
- **77.080****Черные металлы**
- **77.120****Цветные металлы**

## *Примерные темы для специальности Организация перевозок и управление на транспорте – 23.02.01*

### **РАЗДЕЛ 45. ЖЕЛЕЗНОДОРОЖНАЯ ТЕХНИКА**

- **45.020 Железнодорожная техника в целом**
- **45.040 Материалы и компоненты для железнодорожной техники**
- **45.060 Подвижной состав железных дорог**
- **45.060.**01 Подвижной состав железных дорог в целом
- 45.060.10 Тяговый состав
- 45.060.20 Прицепной состав

### **РАЗДЕЛ 53. ПОДЪЁМНО-ТРАНСПОРТНОЕ ОБОРУДОВАНИЕ**

### **53.060 Грузовые тележки**

## *Примерные темы для специальности Компьютерные сети - 09.02.02*

### **РАЗДЕЛ 35. ИНФОРМАЦИОННЫЕ ТЕХНОЛОГИИ. МАШИНЫ КОНТОРСКИЕ**

- **35.040 Наборы знаков и кодирование информации**
- **35.060 Языки, используемые в информационных технологиях**
- **35.080 Программное обеспечение**
- **35.110 Организация сети**
- **35.140 Компьютерная графика**
- **35.160 Микропроцессорные системы**
- **35.200 Интерфейсы и межсоединительные устройства**
- **35.220 Запоминающие устройства**
- **35.220.21 Магнитные диски**

# *Приложения к занятию 4. Определение показателей уровня унификации Приложение 1. Таблица 1. Исходные данные для расчета (к заданию 1)*

![](_page_56_Picture_290.jpeg)

# *Приложение 2. Таблица 2. Исходные данные для расчета (к заданию2)*

![](_page_56_Picture_291.jpeg)

# Приложения к занятию 5 Решение задач по системе допусков и посадок (приложения 1-4)

![](_page_57_Picture_12.jpeg)

# Приложение 1. Исходные данные к заданию 1.

![](_page_58_Picture_92.jpeg)

![](_page_58_Picture_93.jpeg)

![](_page_59_Picture_9.jpeg)

# Приложение 3. Предпочтительные поля допусков отверстий для размеров от 1 до 180 мм (выборка из ГОСТ 25347-89)

![](_page_60_Picture_29.jpeg)

*Приложение 4.* Предпочтительные поля допусков *валов* для размеров от 1 до 315 мм (выборка из ГОСТ 25347-89)

![](_page_61_Picture_4.jpeg)

# *Приложение к занятию №6. Анализ схем сертификации.*

*Таблица 1.Схемы сертификации*

![](_page_62_Picture_298.jpeg)